# **Computer Graphics**

## **5 - Affine Space, Rendering Pipeline**

Yoonsang Lee Spring 2019

# **Topics Covered**

• Affine Space & Coordinate-Free Concepts

• Meanings of an Affine Matrix

- Rendering Pipeline
	- Vertex Processing
		- Modeling transformation

# **Affine Space & Coordinate-Free Concepts**

# **Coordinate-invariant (Coordinate-free)**

• Traditionally, computer graphics packages are implemented using *homogeneous coordinates.*

• We will see *affine space* and *coordinate-invariant geometric programming* concepts and their relationship with the homogeneous coordinates.

• Because of historical reasons, it has been called *"coordinate-free"* geometric programming.

# **Points**

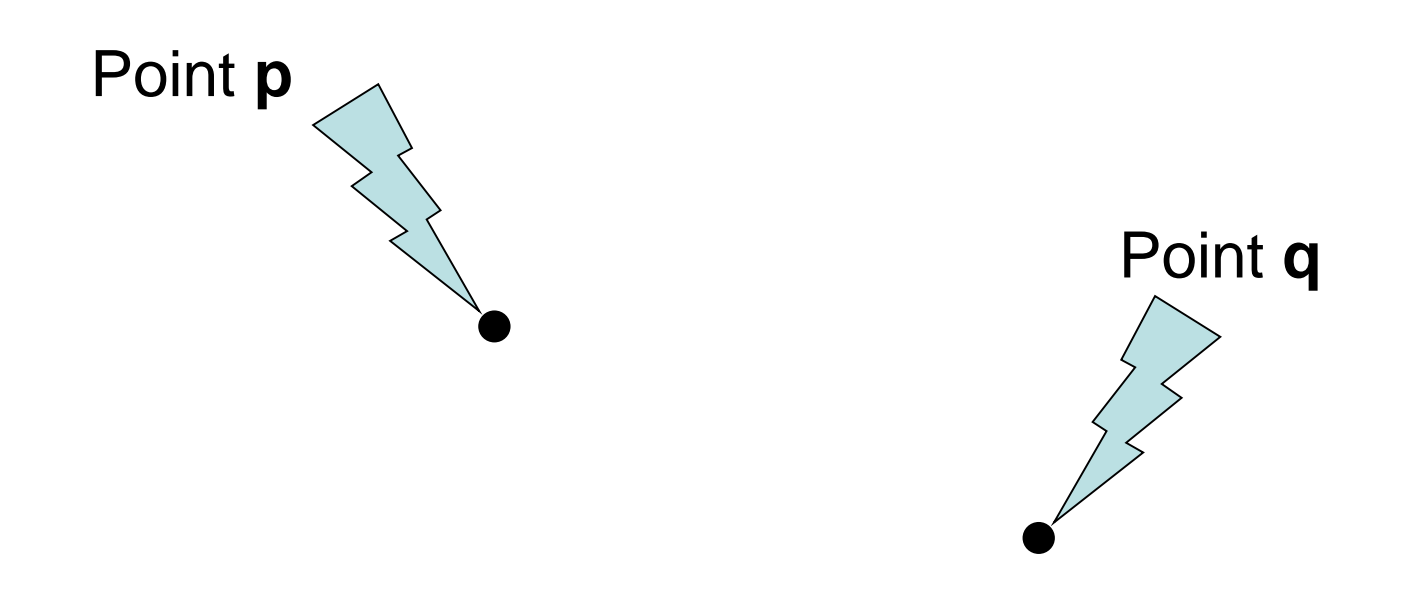

• What is the "sum" of these two "points" ?

## If you assume coordinates, …

$$
\mathbf{p} = (x_1, y_1)
$$

- The sum is  $(x_1+x_2, y_1+y_2)$ 
	- Is it correct ?
	- Is it geometrically meaningful ?

# If you assume coordinates, …

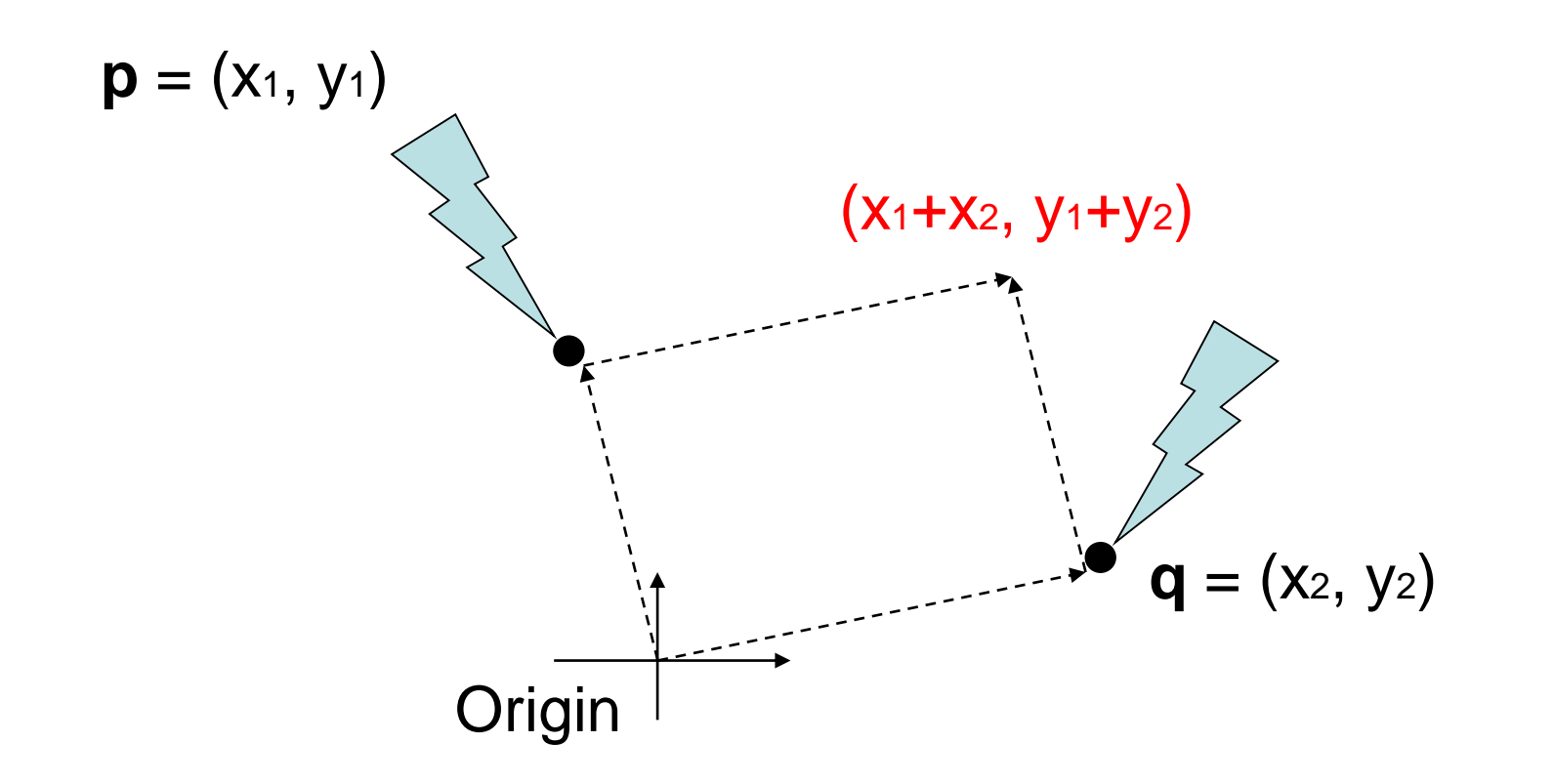

- Vector sum
	- $-$  (x<sub>1</sub>, y<sub>1</sub>) and (x<sub>2</sub>, y<sub>2</sub>) are considered as vectors from the origin to **p** and **q**, respectively.

# If you select a different origin, …

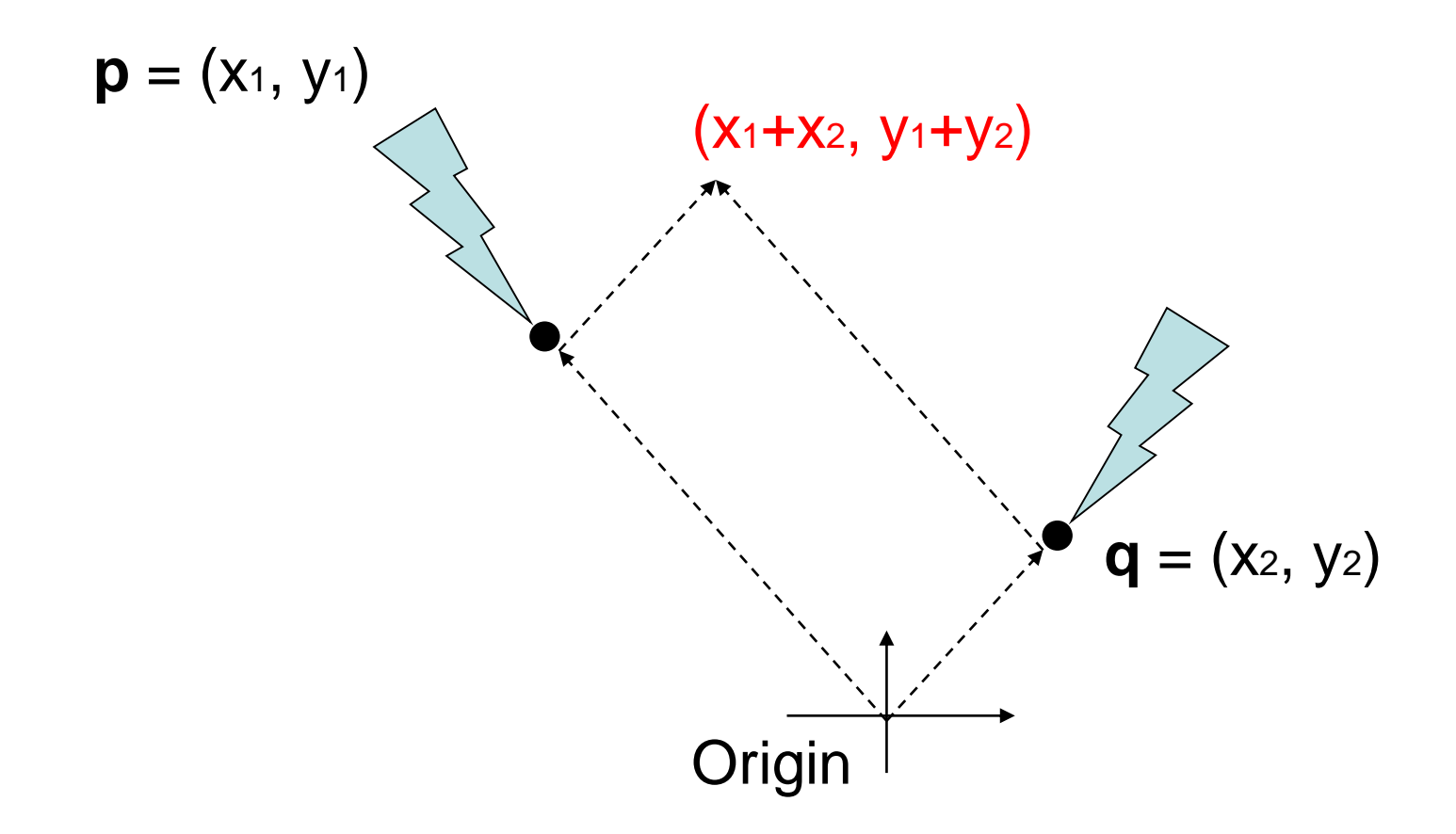

• If you choose a different coordinate frame, you will get a different result

# Points and Vectors

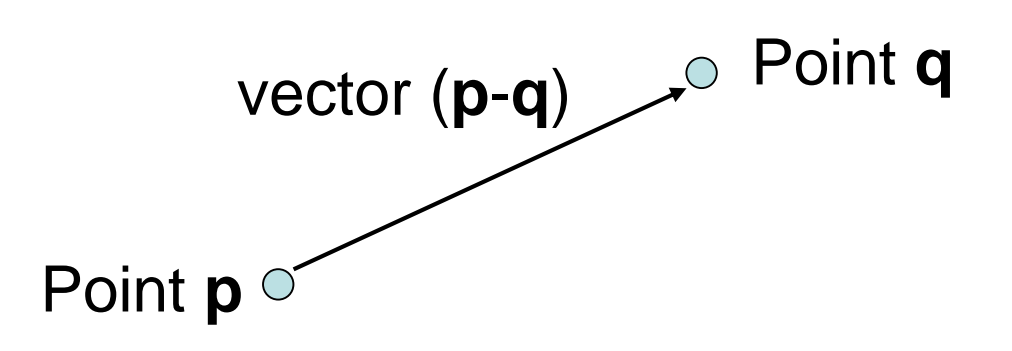

- A *point* is a position specified with coordinate values.
- A *vector* is specified as the difference between two points.
- If an *origin* is specified, then a **point** can be represented by a **vector from the origin.**
- But, a point is still not a vector in *coordinate-free* concepts.

# **Points & Vectors are Different!**

- Mathematically (and physically),
- *Points* are **locations in space**.
- *Vectors* are **displacements in space**.

- An analogy with time:
- *Times* (or datetimes) are **locations in time**.
- *Durations* are **displacements in time**.

# Vector and Affine Spaces

#### • *Vector space*

- Includes vectors and related operations
- No points

#### • *Affine space*

- Superset of vector space
- Includes vectors, points, and related operations

# Vector spaces

- A *vector space* consists of
	- Set of vectors, together with
	- Two operations: addition of vectors and multiplication of vectors by scalar numbers
- A *linear combination* of vectors is also a vector

 $u_0$ ,  $u_1$ ,  $\cdots$ ,  $u_N \in V \implies c_0 u_0 + c_1 u_1 + \cdots + c_N u_N \in V$ 

# Affine Spaces

- An *affine space* consists of
	- Set of points, an associated vector space, and
	- Two operations: the difference between two points and the addition of a vector to a point

# Coordinate-Free Geometric Operations

- Addition
- Subtraction
- Scalar multiplication

# Addition

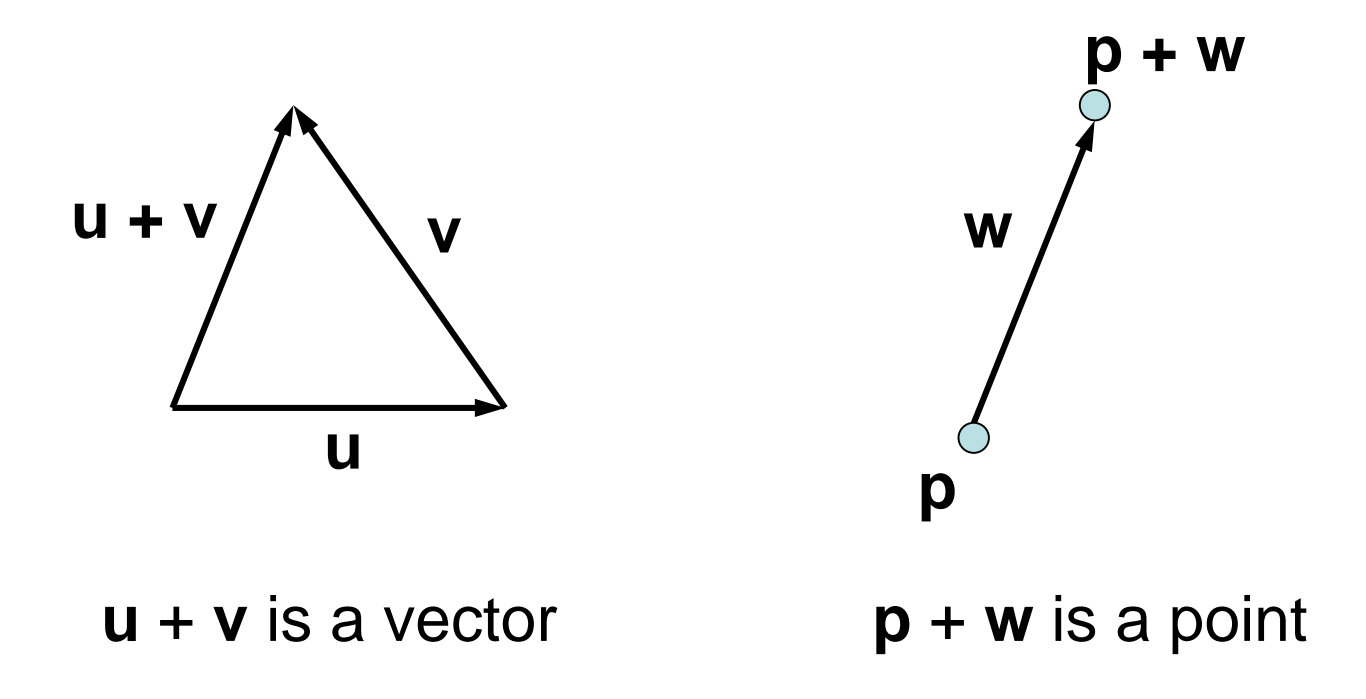

**u, v, w :** vectors **p, q** : points

# **Subtraction**

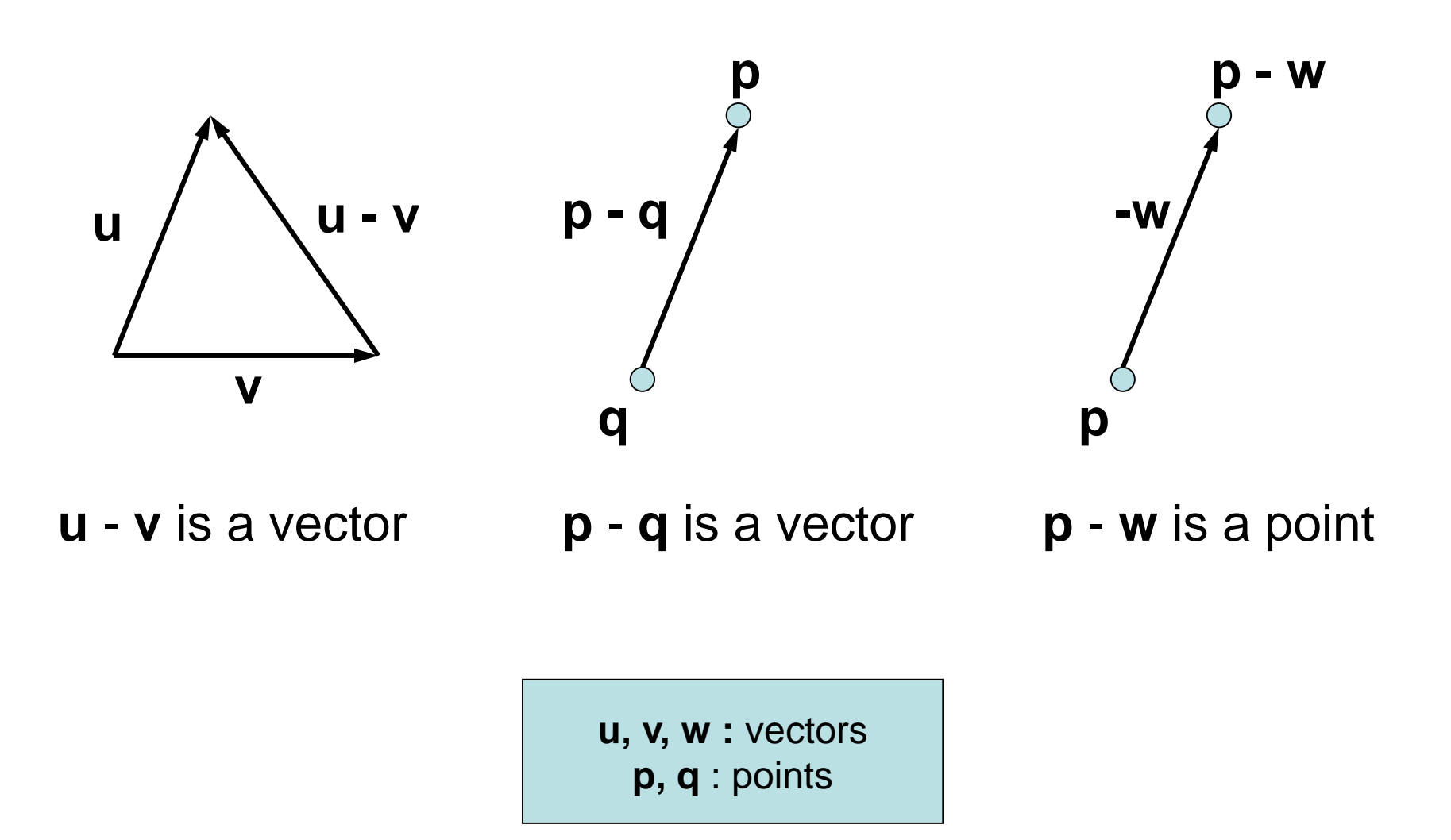

# Scalar Multiplication

scalar • vector = vector

- 1 point  $=$  point
- $0 \cdot$  point = vector
- c point = (undefined) if  $(c\neq 0,1)$

# Affine Frame

- A *frame* is defined as a set of vectors {**v**i | i=1, …, *N*} and a point **o**
	- Set of vectors {**v**i} are bases of the associate vector space
	- **o** is an origin of the frame
	- *N* is the dimension of the affine space
	- Any point **p** can be written as

$$
\mathbf{p} = \mathbf{o} + c_1 \mathbf{v}_1 + c_2 \mathbf{v}_2 + \dots + c_N \mathbf{v}_N
$$

– Any vector **v** can be written as

$$
\mathbf{v} = c_1 \mathbf{v}_1 + c_2 \mathbf{v}_2 + \dots + c_N \mathbf{v}_N
$$

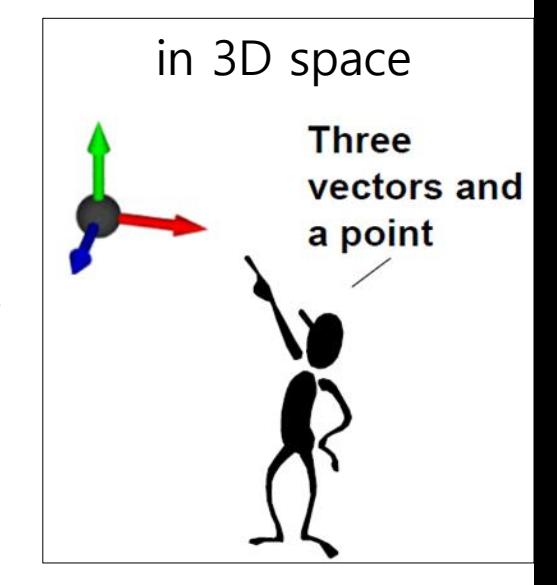

# **Summary**

• In an affine space,

 $point + point = undefined$  $point - point = vector$ point  $\pm$  vector = point vector  $\pm$  vector = vector scalar  $\cdot$  vector = vector scalar  $\cdot$  point = point  $=$  vector  $=$  undefined

iff scalar =  $1$ iff scalar  $= 0$ otherwise

#### **Points & Vectors in Homogeneous Coordinates**

- In 3D spaces,
- A **point** is represented: (x, y, z, **1**)
- A **vector** can be represented: (x, y, z, **0**)

(x1, y1, z1, 1) + (x2, y2, z2, 1) = (x1+x2, y1+y2, z1+z2, 2) *point point undefined* (x1, y1, z1, 1) - (x2, y2, z2, 1) = (x1-x2, y1-y2, z1-z2, 0) *point point vector* (x1, y1, z1, 1) + (x2, y2, z2, 0) = (x1+x2, y1+y2, z1+z2, 1) *point vector point*

# **A Consistent Model**

- Behavior of affine frame coordinates is completely consistent with our intuition
	- Subtracting two points yields a vector
	- Adding a vector to a point produces a point
	- If you multiply a vector by a scalar you still get a vector
	- Scaling points gives a nonsense 4th coordinate element in most cases

$$
\begin{bmatrix} a_1 \\ a_2 \\ a_3 \\ 1 \end{bmatrix} - \begin{bmatrix} b_1 \\ b_2 \\ b_3 \\ 1 \end{bmatrix} = \begin{bmatrix} a_1 - b_1 \\ a_2 - b_2 \\ a_3 - b_3 \\ 0 \end{bmatrix} \qquad \qquad \begin{bmatrix} a_1 \\ a_2 \\ a_3 \\ 1 \end{bmatrix} + \begin{bmatrix} v_1 \\ v_2 \\ v_3 \\ 0 \end{bmatrix} = \begin{bmatrix} a_1 + v_1 \\ a_2 + v_2 \\ a_3 + v_3 \\ 1 \end{bmatrix}
$$

21

#### **Points & Vectors in Homogeneous Coordinates**

• Multiplying affine transformation matrix to a point and a vector:

$$
\begin{bmatrix} M & \mathbf{t} \\ \mathbf{0}^T & 1 \end{bmatrix} \begin{bmatrix} \mathbf{p} \\ \mathbf{1} \end{bmatrix} = \begin{bmatrix} M\mathbf{p} + \mathbf{t} \\ \mathbf{1} \end{bmatrix} \quad \begin{bmatrix} M & \mathbf{t} \\ \mathbf{0}^T & 1 \end{bmatrix} \begin{bmatrix} \mathbf{v} \\ \mathbf{0} \end{bmatrix} = \begin{bmatrix} M\mathbf{v} \\ \mathbf{0} \end{bmatrix}
$$
\n
$$
\text{point} \longrightarrow \text{point}
$$
\n
$$
\text{vector} \longrightarrow \text{vector}
$$

• Note that translation is not applied to a vector!

# **Quiz #1**

- Go to <https://www.slido.com/>
- Join #cg-hyu
- Click "Polls"
- Submit your answer in the following format:
	- **Student ID: Your answer**
	- **e.g. 2017123456: 4)**
- Note that you must submit all quiz answers in the above format to be checked for "attendance".

# **Meanings of an Affine Matrix**

#### **1) A 4x4 Affine Transformation Matrix transforms a Geometry**

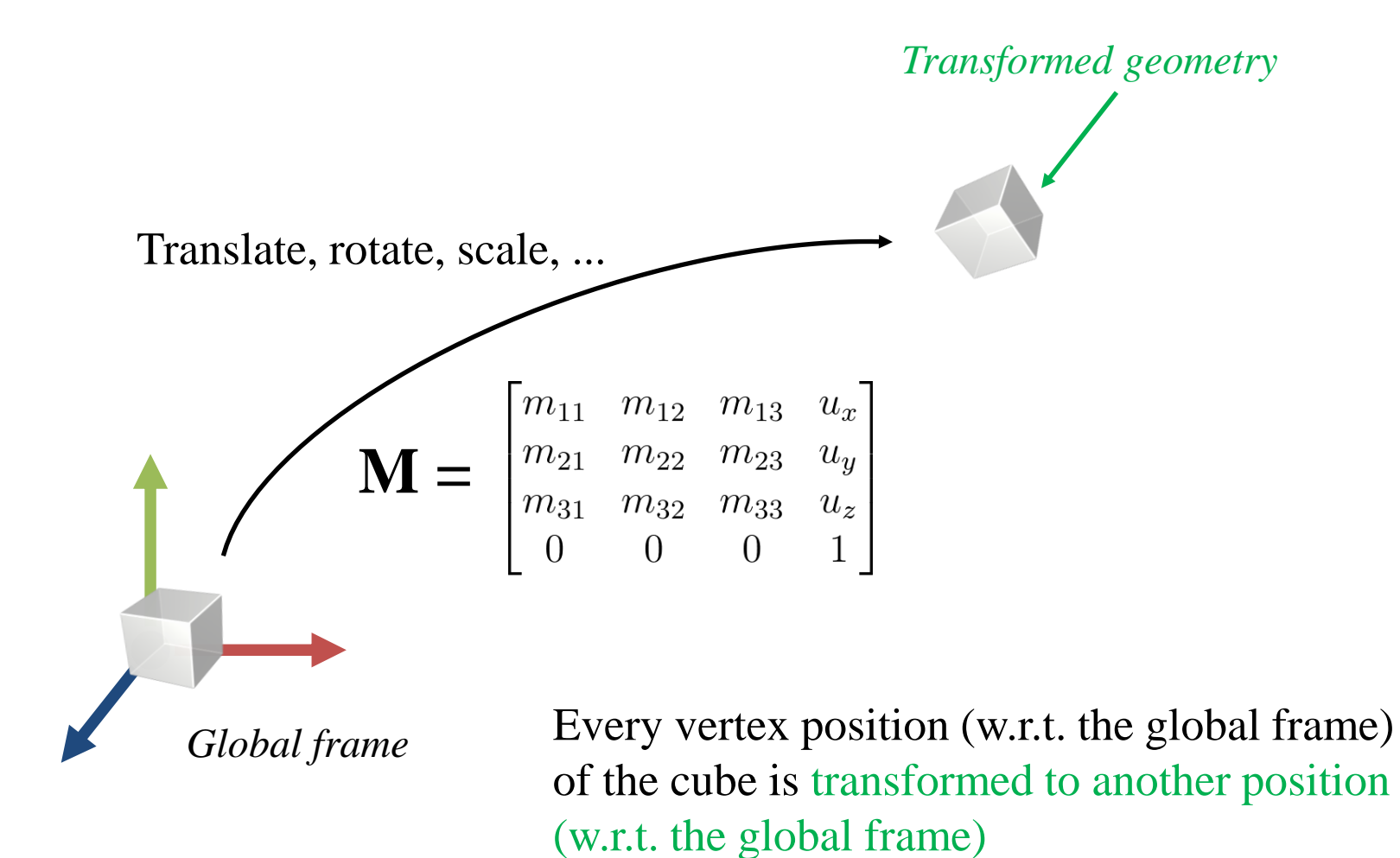

# **Review: Affine Frame**

- An **affine frame** in 3D space is defined by three vectors and one point
	- Three vectors for x, y, z axes
	- One point for origin

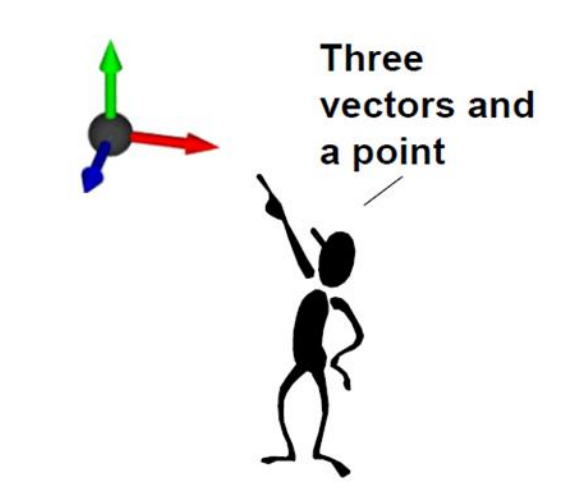

# **Global Frame**

- A **global frame** is usually represented by
	- Standard basis vectors for axes :  $\hat{\mathbf{e}}_x$ ,  $\hat{\mathbf{e}}_y$ ,  $\hat{\mathbf{e}}_z$
	- Origin point :

$$
\hat{\mathbf{e}}_y = \begin{bmatrix} 0 & 1 & 0 \end{bmatrix}^T
$$

$$
\hat{\mathbf{e}}_z = \begin{bmatrix} 1 & 0 & 0 \end{bmatrix}^T
$$

$$
\hat{\mathbf{e}}_z = \begin{bmatrix} 0 & 0 & 1 \end{bmatrix}^T
$$

# **Let's transform a "global frame"**

- Apply M to this "global frame", that is,
	- Multiply M with the x, y, z axis *vectors* and the origin *point* of the global frame:

# x axis *vector* y axis *vector*  $\begin{bmatrix} m_{11} & m_{12} & m_{13} & u_x \\ m_{21} & m_{22} & m_{23} & u_y \\ m_{31} & m_{32} & m_{33} & u_z \\ 0 & 0 & 0 & 1 \end{bmatrix} \begin{bmatrix} 1 \\ 0 \\ 0 \\ 0 \\ \hline \end{bmatrix} = \begin{bmatrix} m_{11} \\ m_{21} \\ m_{31} \\ m_{31} \\ \hline \end{bmatrix} \hspace{1cm} \begin{bmatrix} m_{11} & m_{12} & m_{13} & u_x \\ m_{21} & m_{22} & m_{23} & u_y \\ m_{31} & m_{32} &$

#### z axis *vector* origin *point*

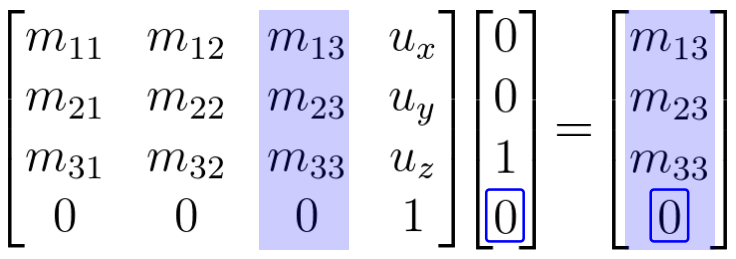

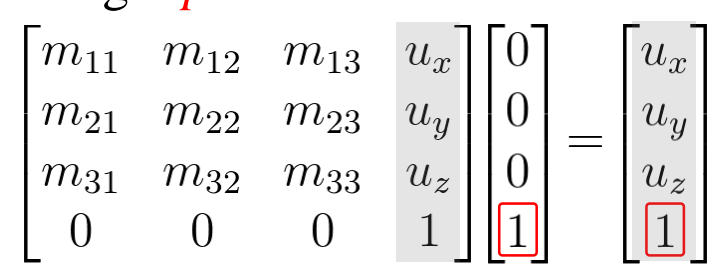

#### **2) A 4x4 Affine Transformation Matrix defines an Affine Frame w.r.t. Global Frame**

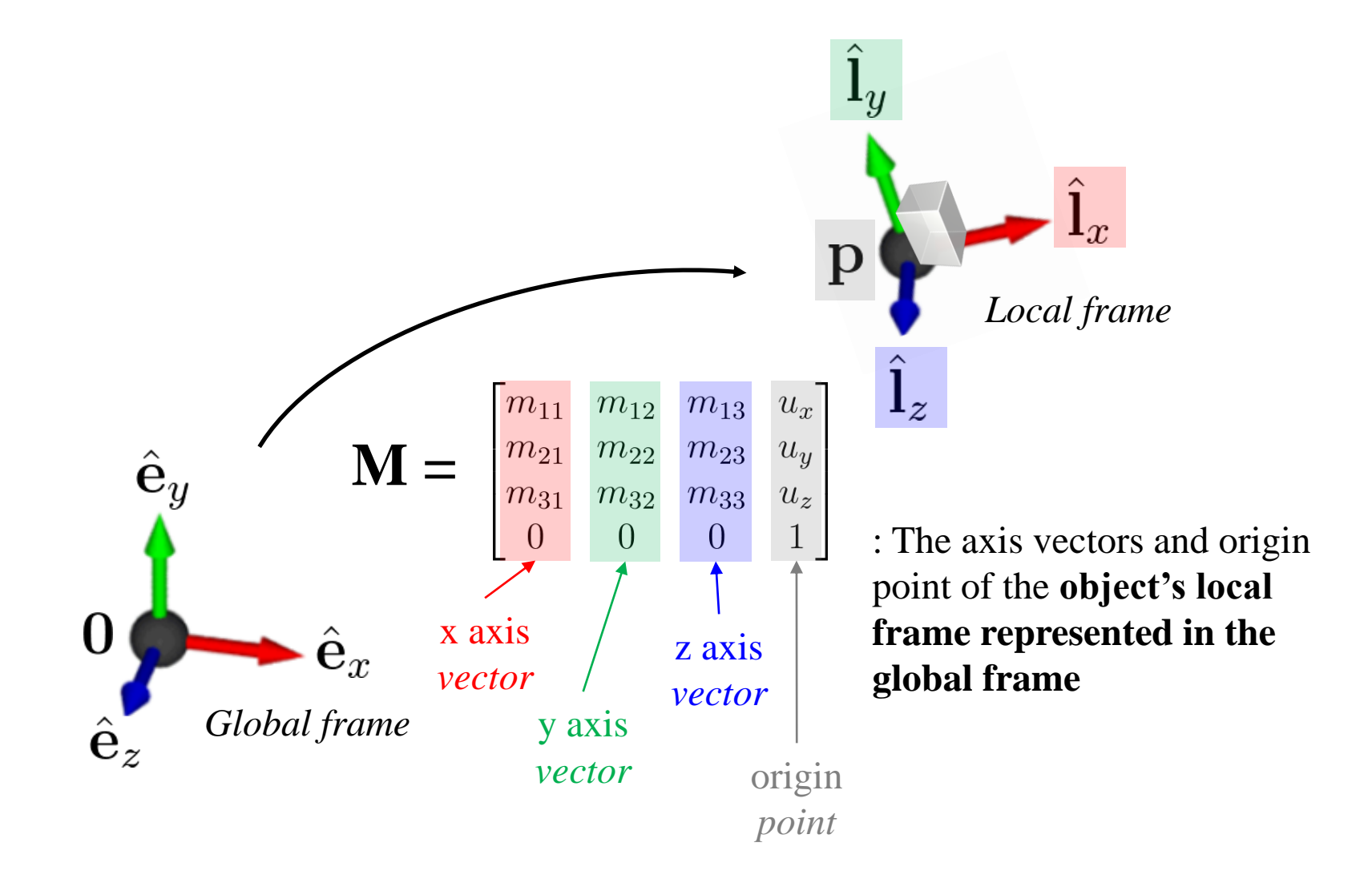

# **Examples**

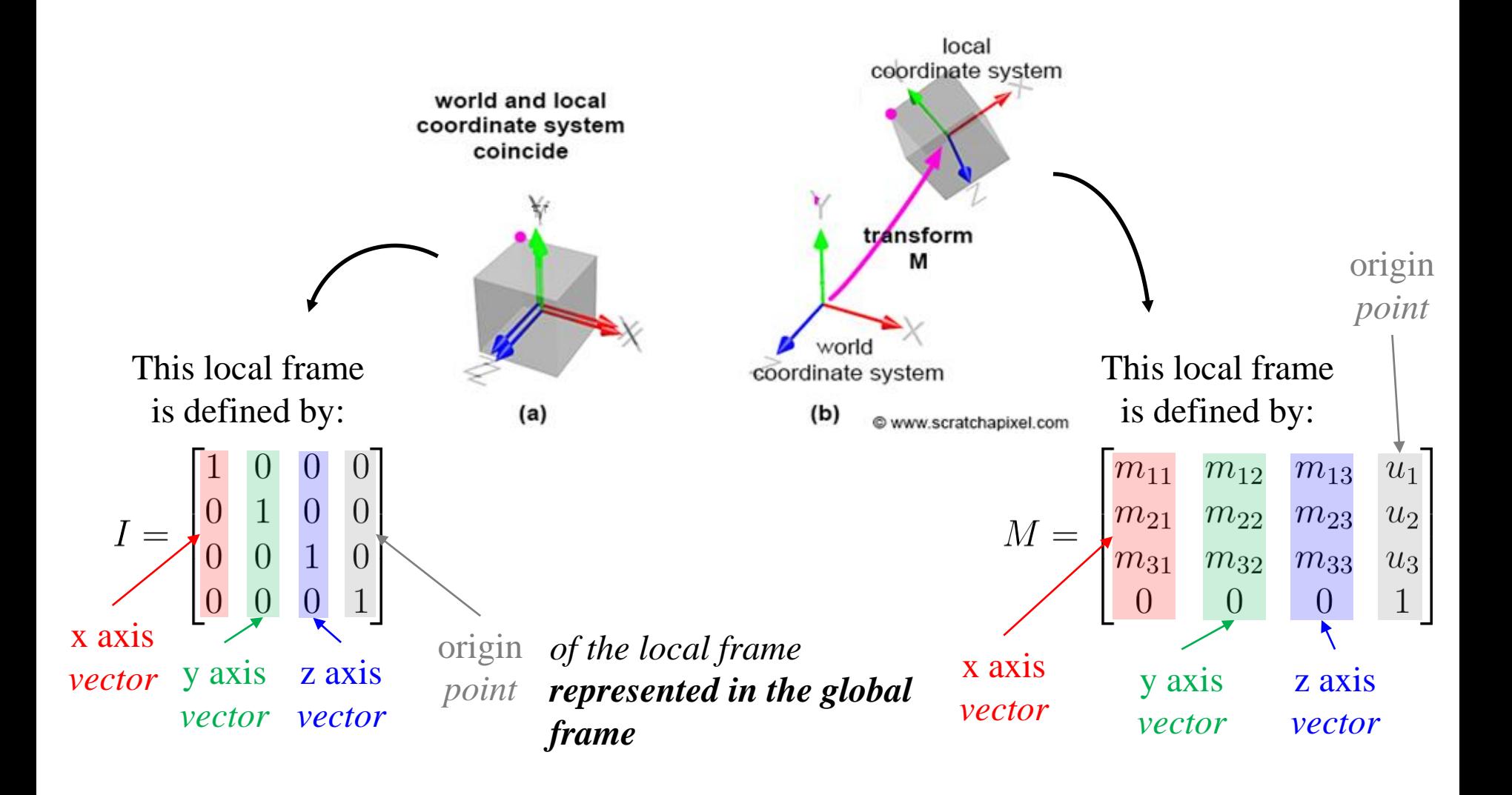

# **Quiz #2**

- Go to <https://www.slido.com/>
- Join #cg-hyu
- Click "Polls"
- Submit your answer in the following format:
	- **Student ID: Your answer**
	- **e.g. 2017123456: 4)**
- Note that you must submit all quiz answers in the above format to be checked for "attendance".

**3) A 4x4 Affine Transformation Matrix transforms a Point Represented in an Affine Frame to a Point Represented in Global Frame**

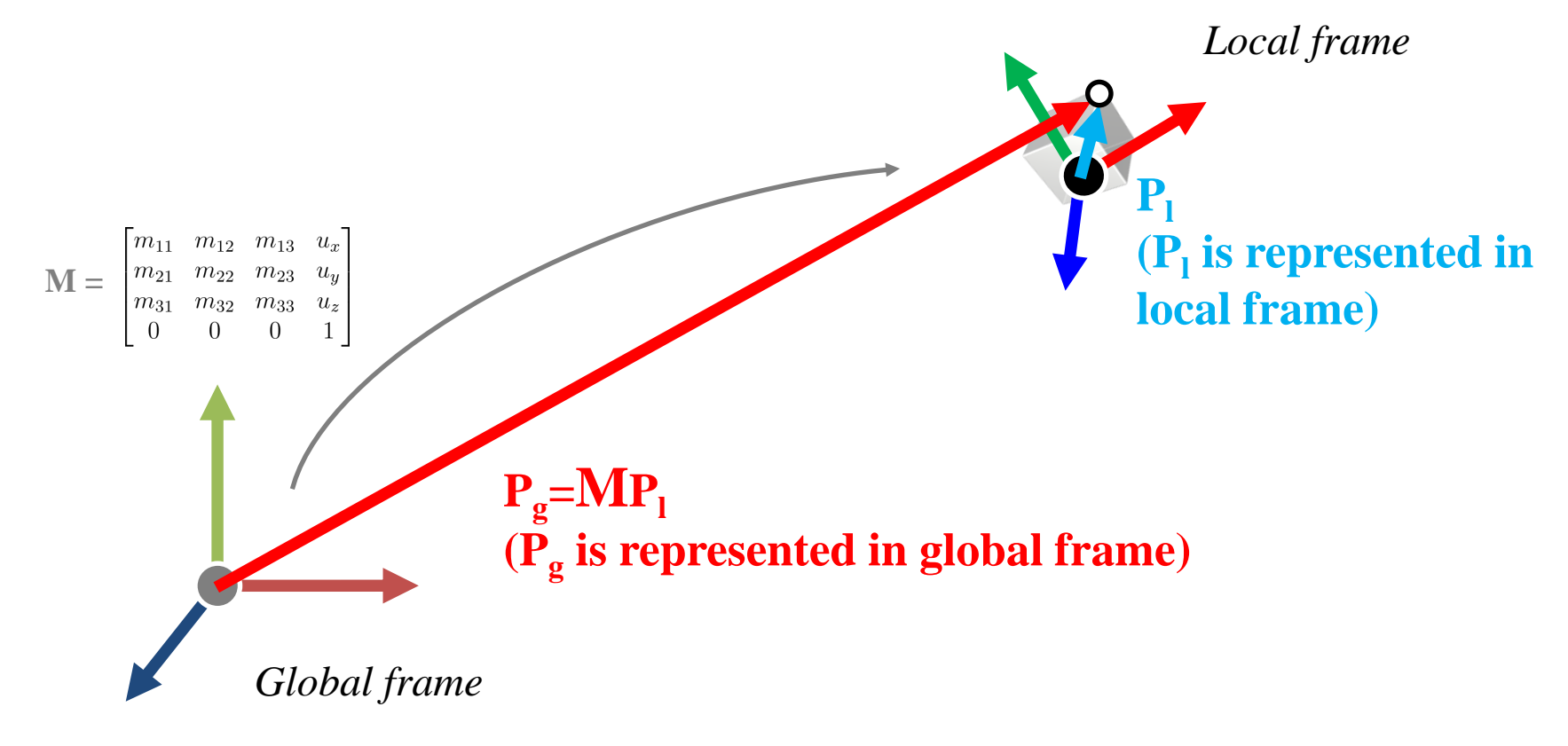

## **3) A 4x4 Affine Transformation Matrix transforms a Point Represented in an Affine Frame to a Point Represented in Global Frame Because...**

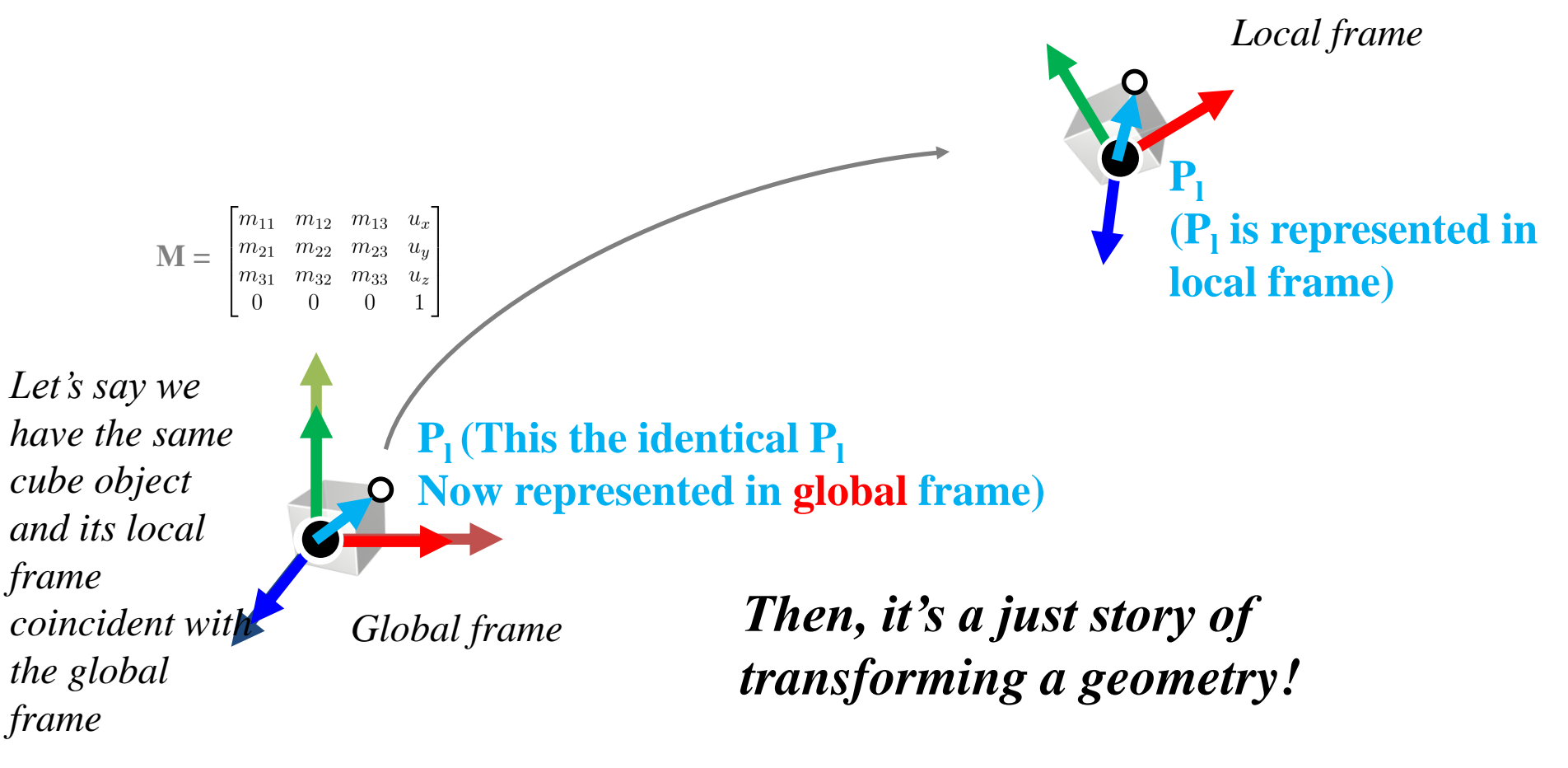

# **Quiz #3**

- Go to <https://www.slido.com/>
- Join #cg-hyu
- Click "Polls"
- Submit your answer in the following format:
	- **Student ID: Your answer**
	- **e.g. 2017123456: 4)**
- Note that you must submit all quiz answers in the above format to be checked for "attendance".

#### **All these concepts works if the original frame is not global frame!**

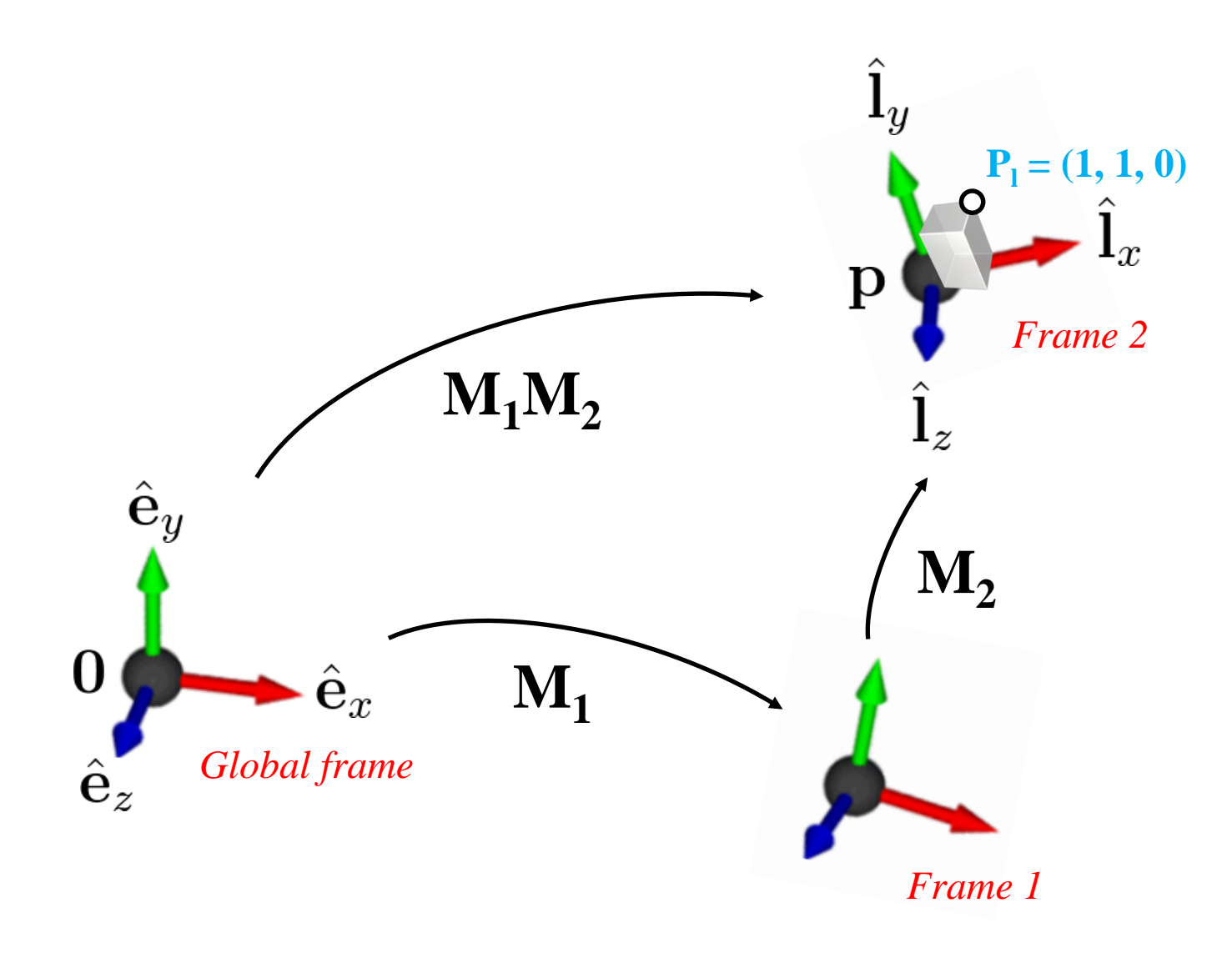

#### **Think it as: Standing at a frame and observing the object**

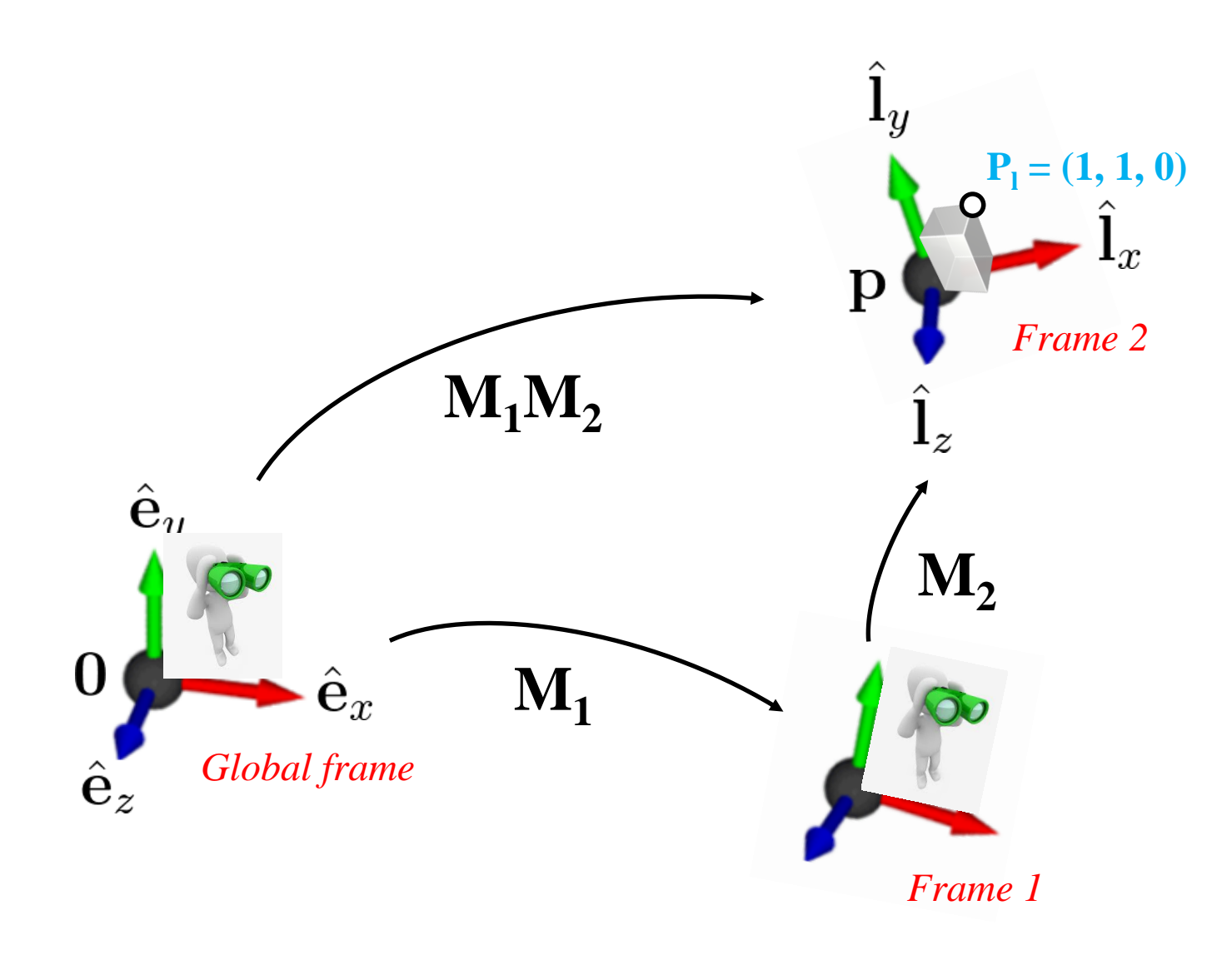

# **Left & Right Multiplication**

- $p' = \mathbf{R} \text{Tr} \left( \text{left-multiplication by } \mathbf{R} \right)$ 
	- Apply transformation **R** to point Tp w.r.t. global coordinates
	- **Standing at global frame and applying R then T to point p**
- $p' = TRp$  (right-multiplication by  $\bf{R}$ )
	- Apply transformation **R** to point Tp w.r.t. local coordinates
	- **Standing at frame T and applying R to point p**

• A conceptual model that describes what steps a graphics system needs to perform to render a 3D scene to a 2D image.

• Also known as **graphics pipeline**.

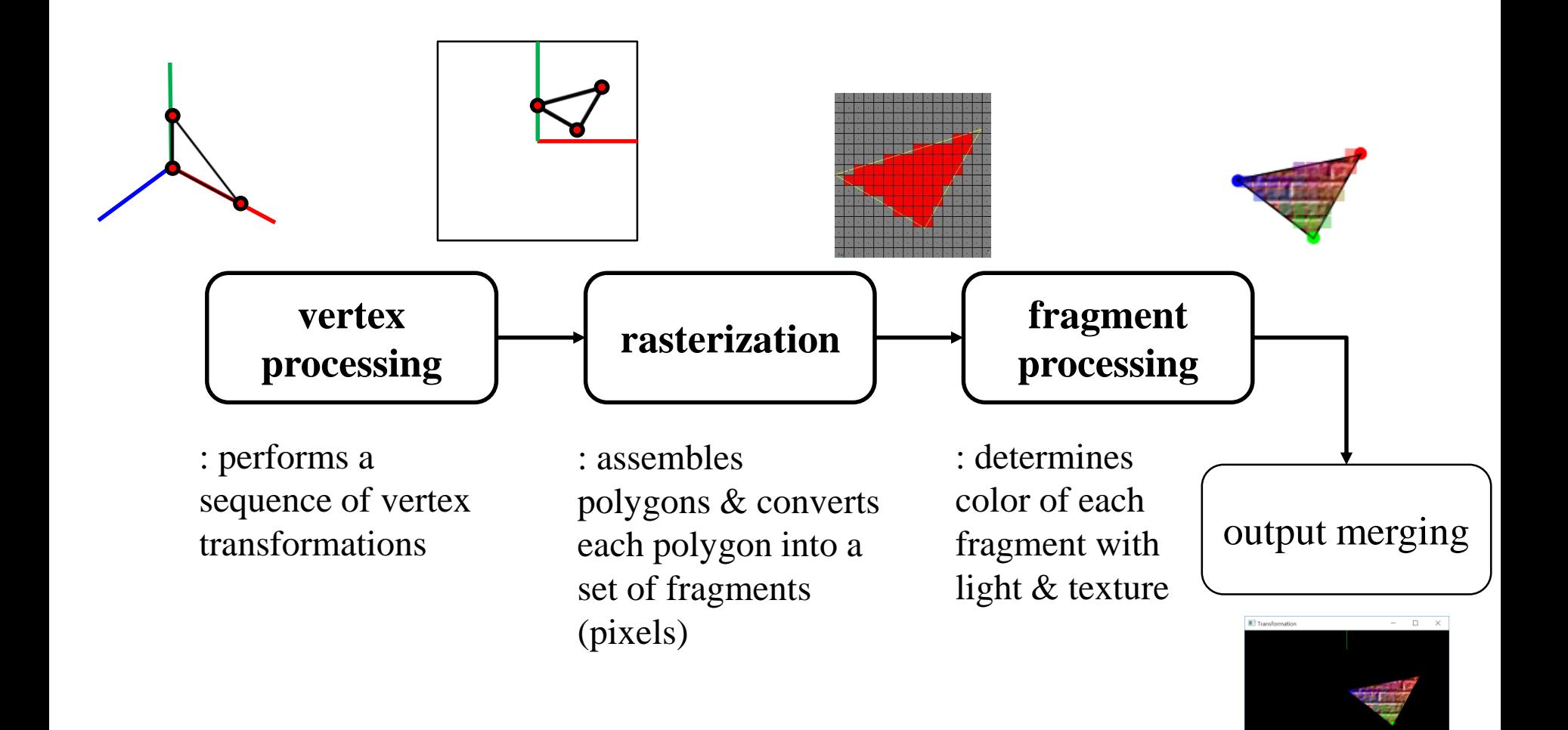

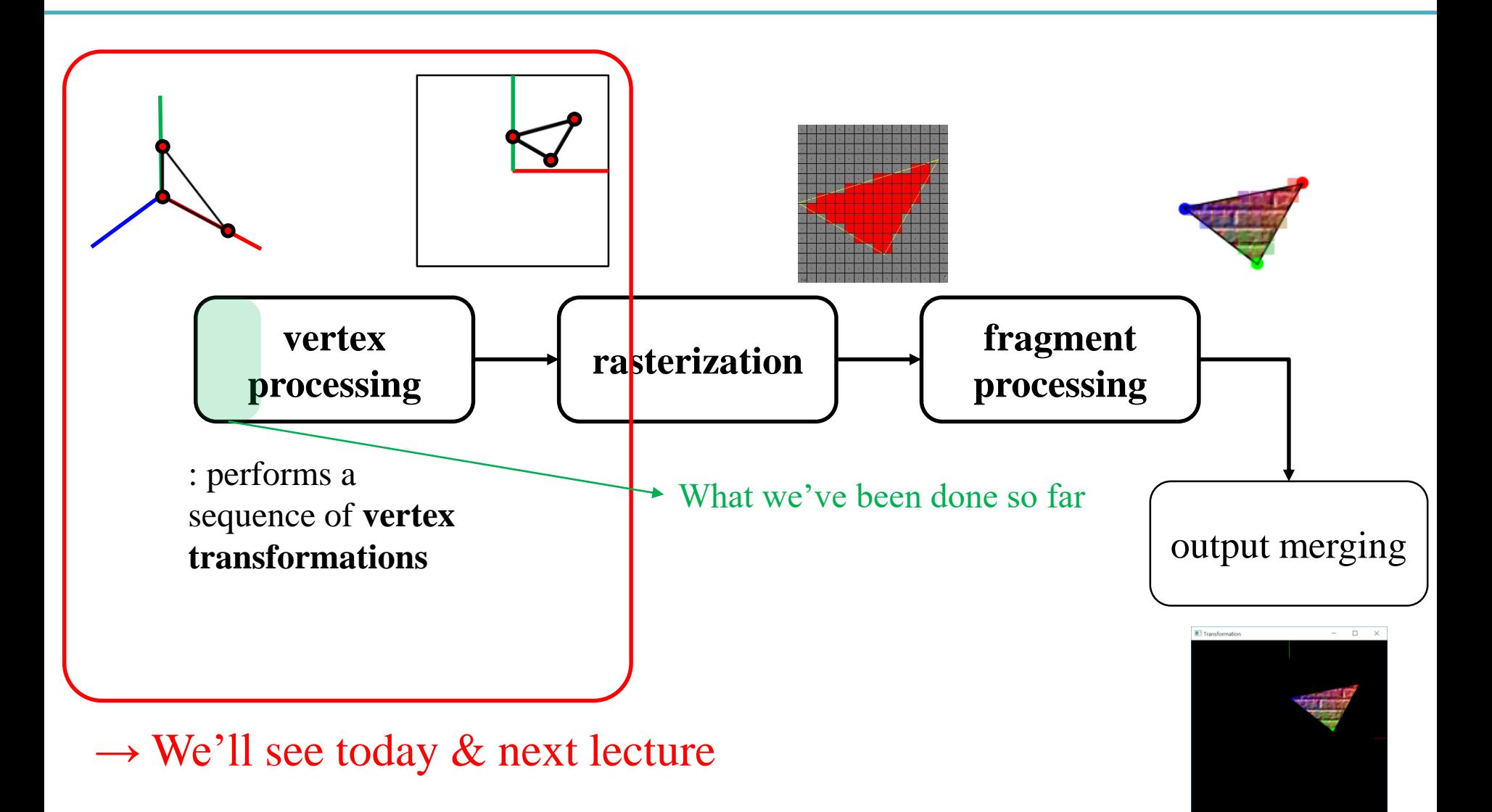

# **Vertex Processing**

*Set vertex positions*

*Transformed vertices*

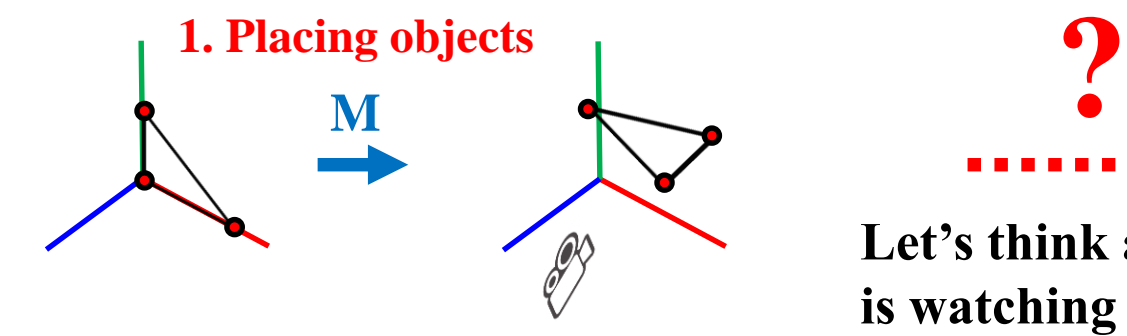

**Let's think a "camera"** 

**is watching the "scene".**

*Vertex positions in 2D viewport*

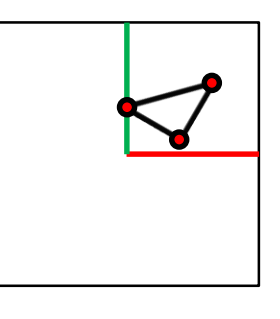

glVertex3fv(**p<sup>1</sup>** ) glVertex3fv( $\mathbf{p}_2$ ) glVertex3fv(**p<sup>3</sup>** ) **glMultMatrixf(M**<sup>T</sup>**)**

glVertex3fv(**p<sup>1</sup>** ) glVertex3fv( $\mathbf{p}_2$ ) glVertex3fv(**p<sup>3</sup>** )

 $\ldots$ or

glVertex3fv(**Mp<sup>1</sup>** )

glVertex3fv( $Mp_2$ ) glVertex3fv(Mp<sub>3</sub>) **Then what we have to do are…**

- **2. Placing the "camera"**
- **3. Selecting a "lens"**
- **4. Displaying on a "cinema screen"**

# **In Terms of CG Transformation,**

- 1. Placing objects
- **→ Modeling transformation**
- 2. Placing the "camera"
- **→ Viewing transformation**
- 3. Selecting a "lens"
- **→ Projection transformation**
- 4. Displaying on a "cinema screen"
- **→ Viewport transformation**
- All these transformations just work by **matrix multiplications**!

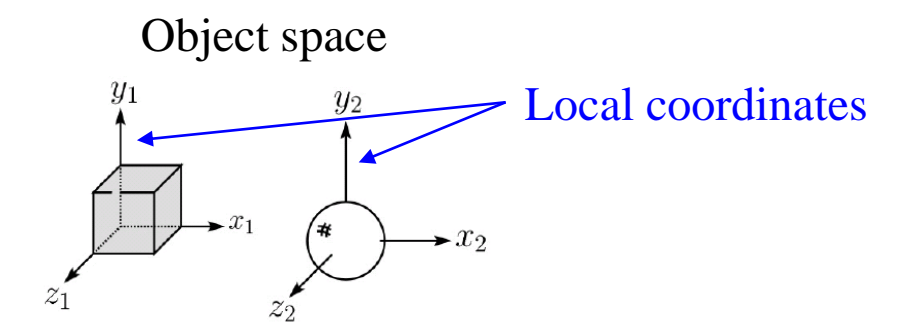

Translate, scale, rotate, ... any affine transformations **(What we've already covered in prev. lectures)**

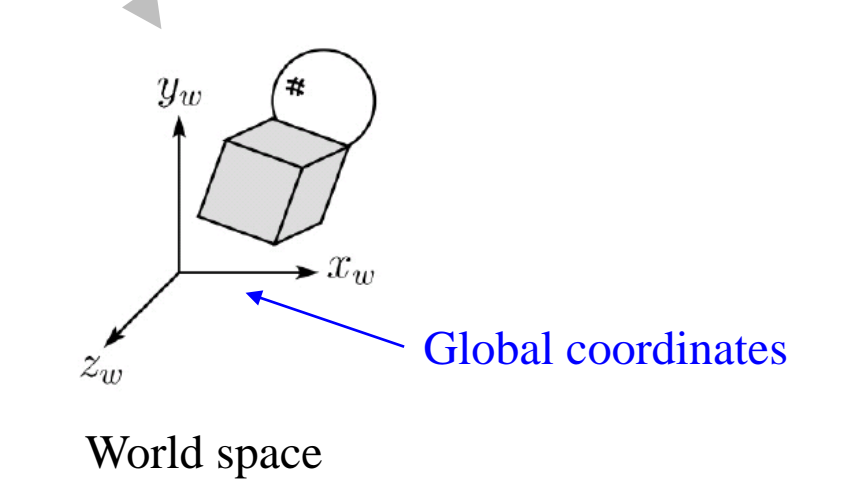

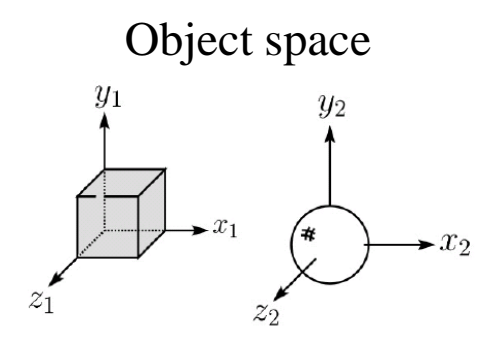

#### **Modeling transformation**

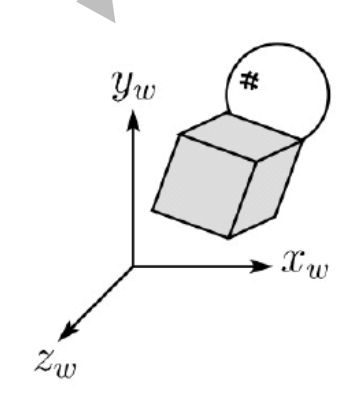

World space

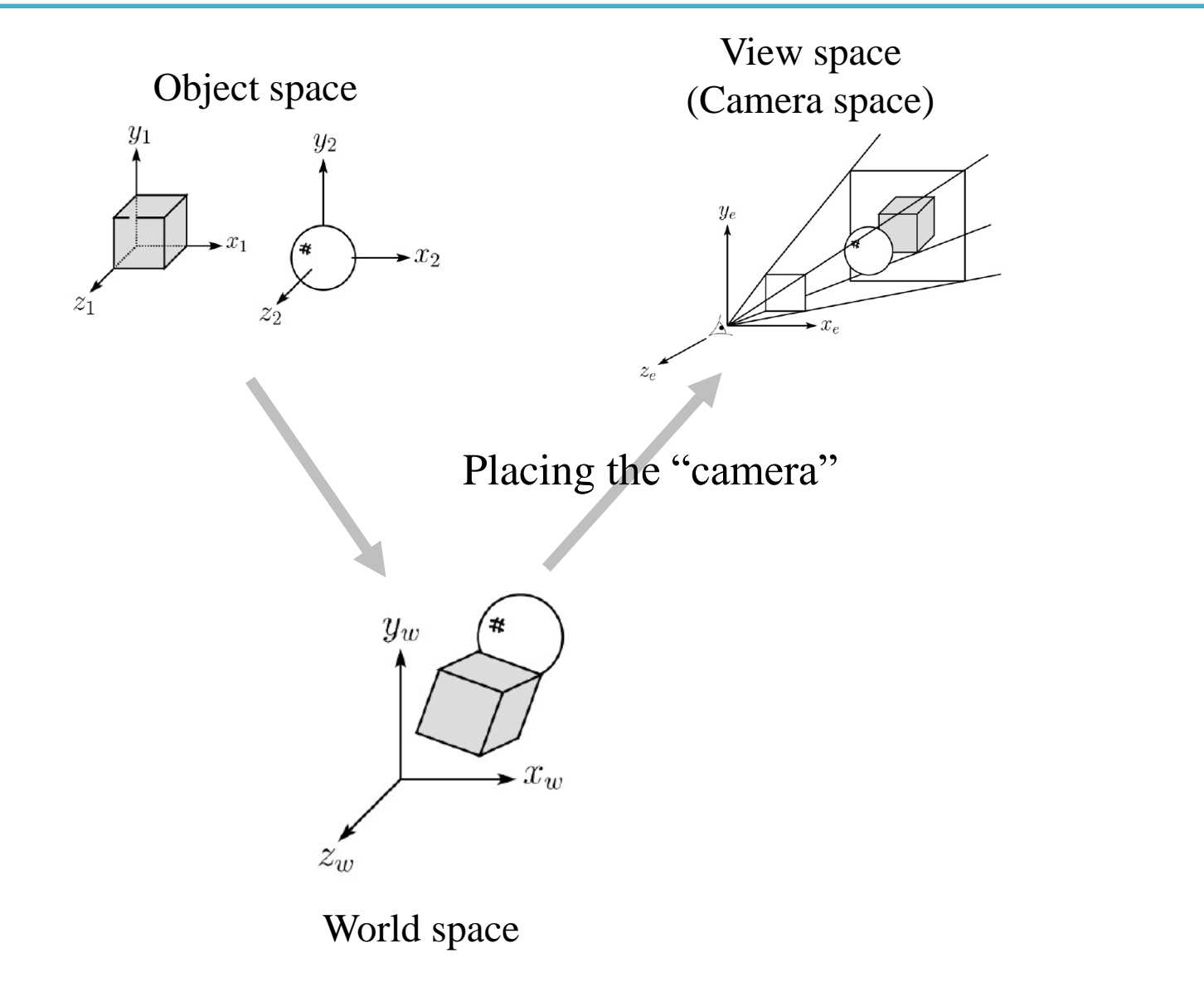

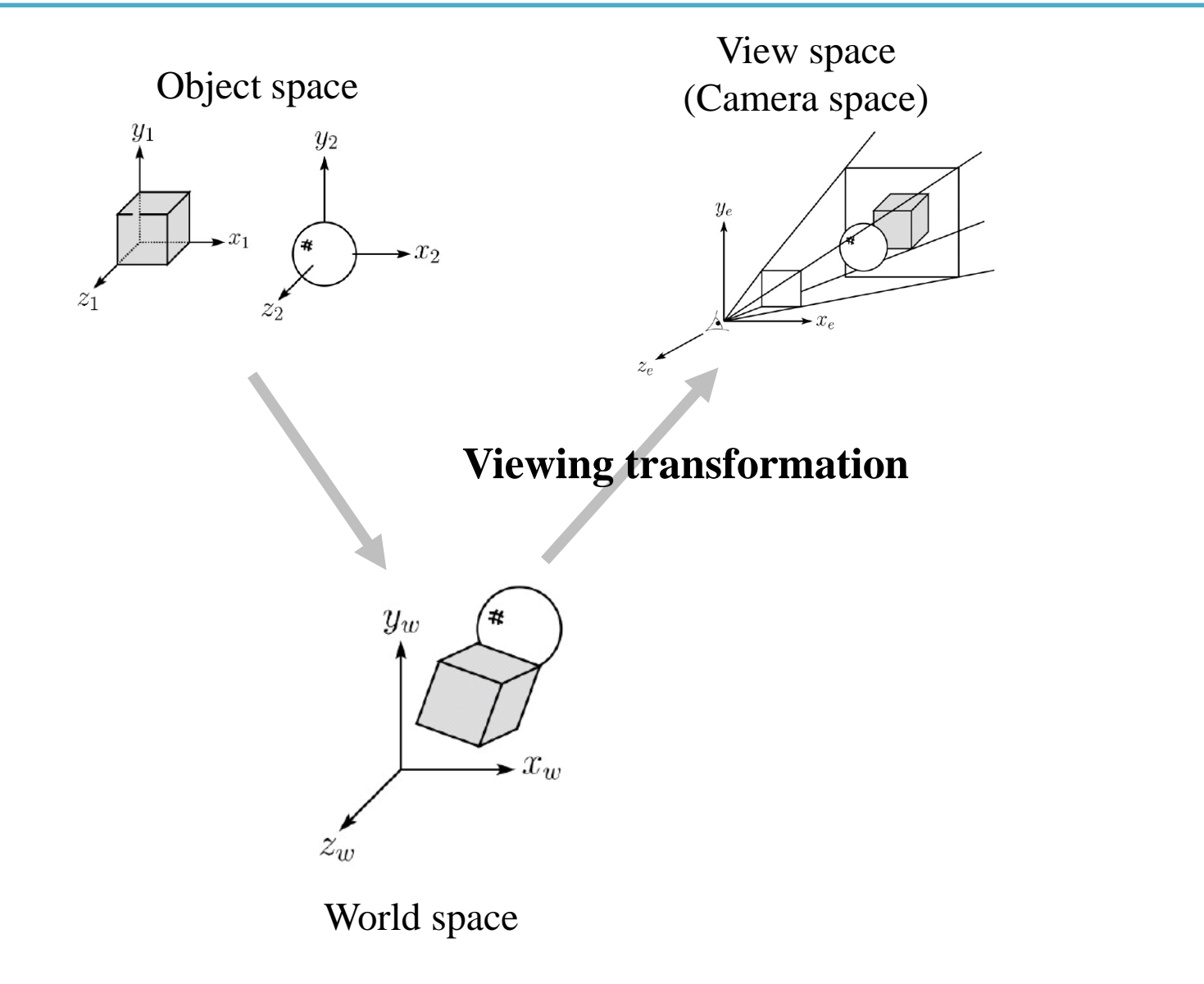

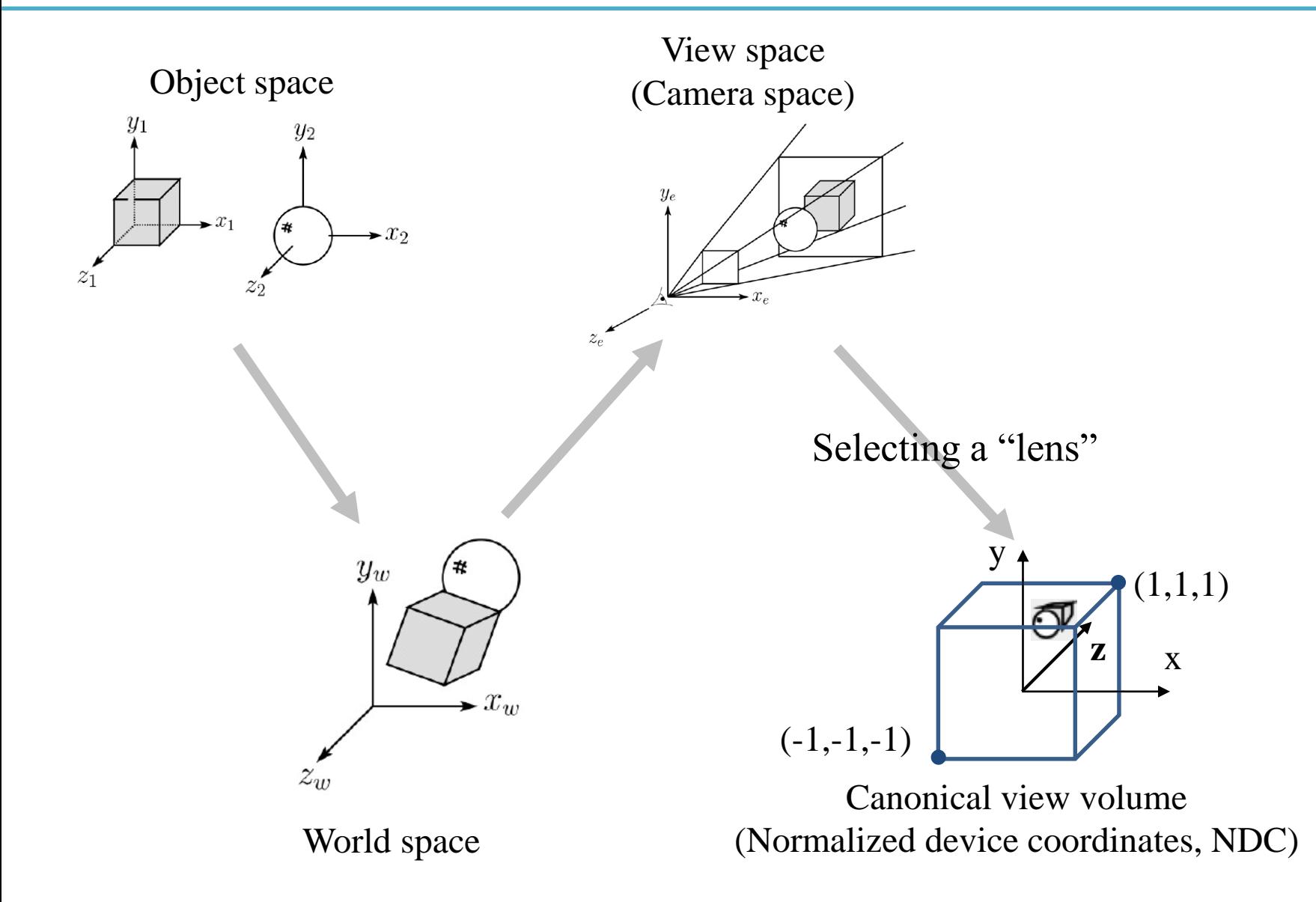

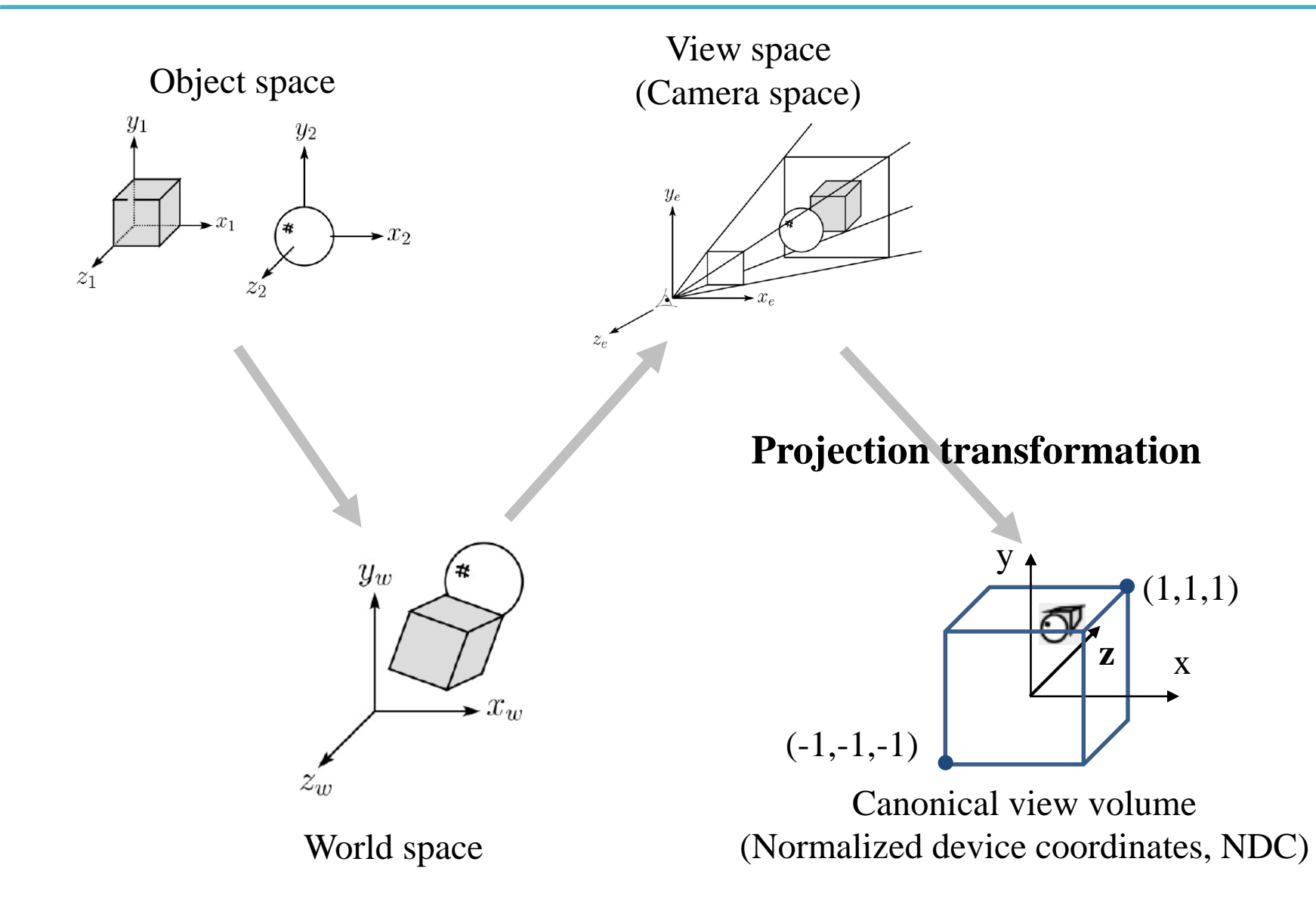

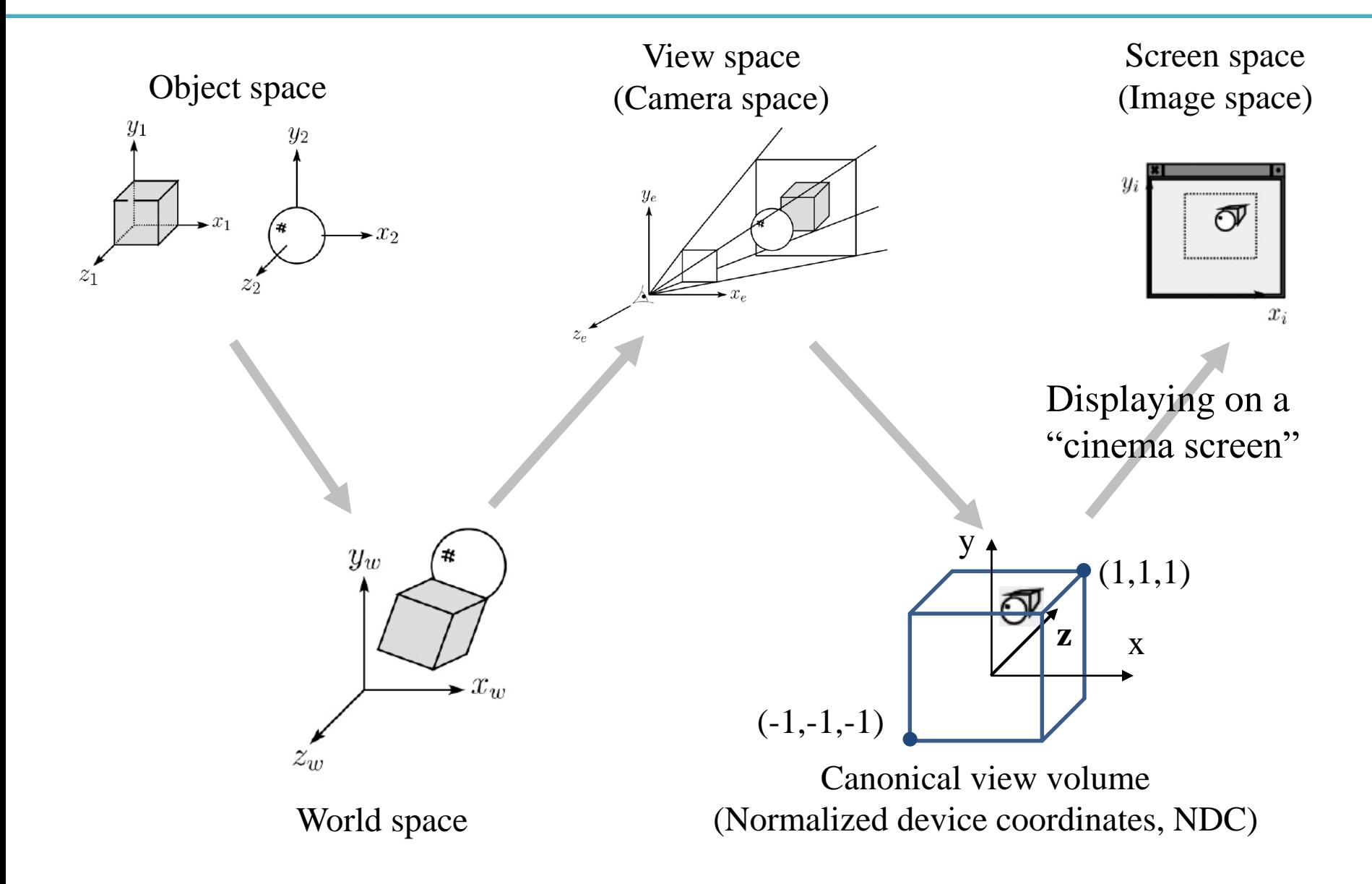

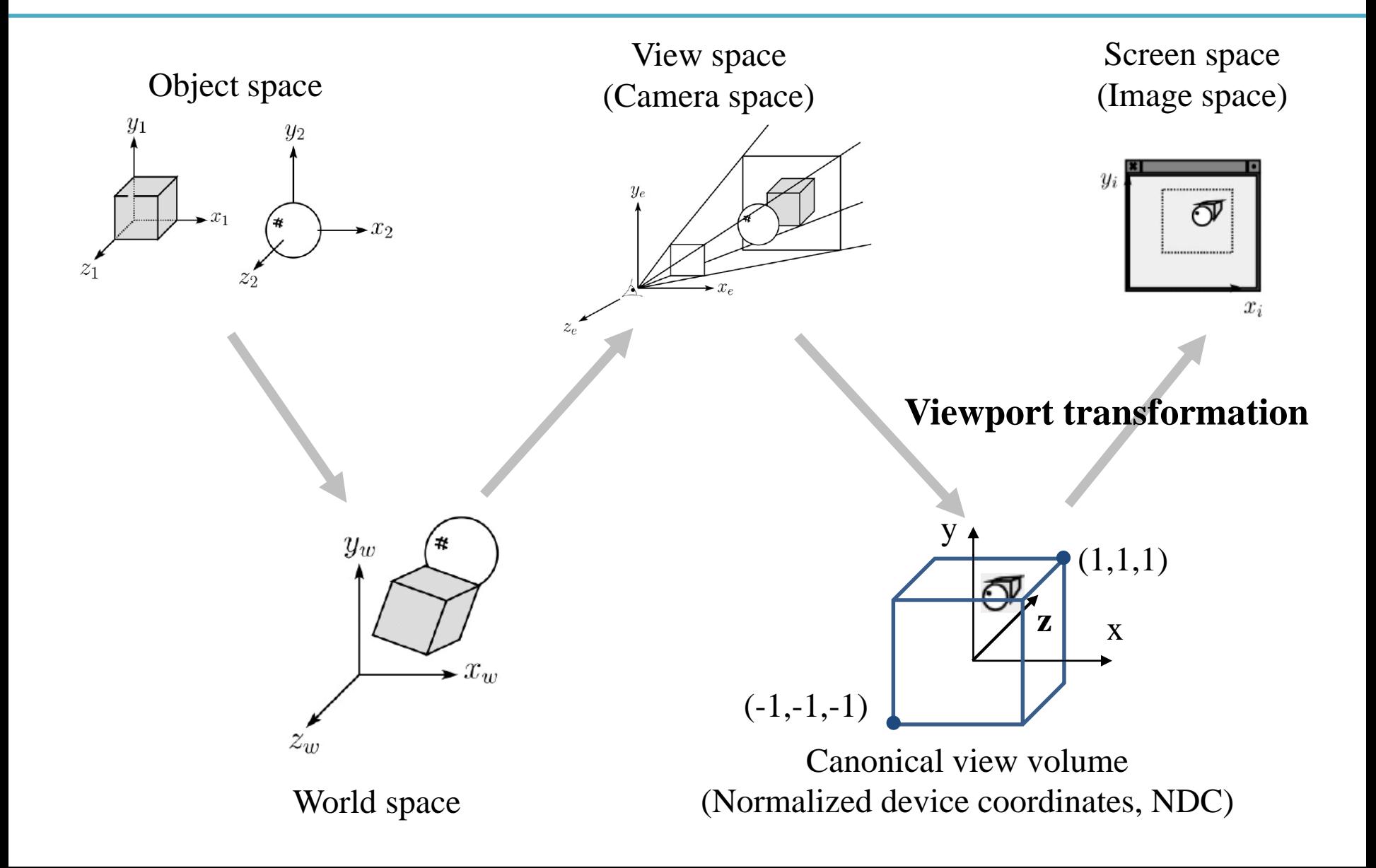

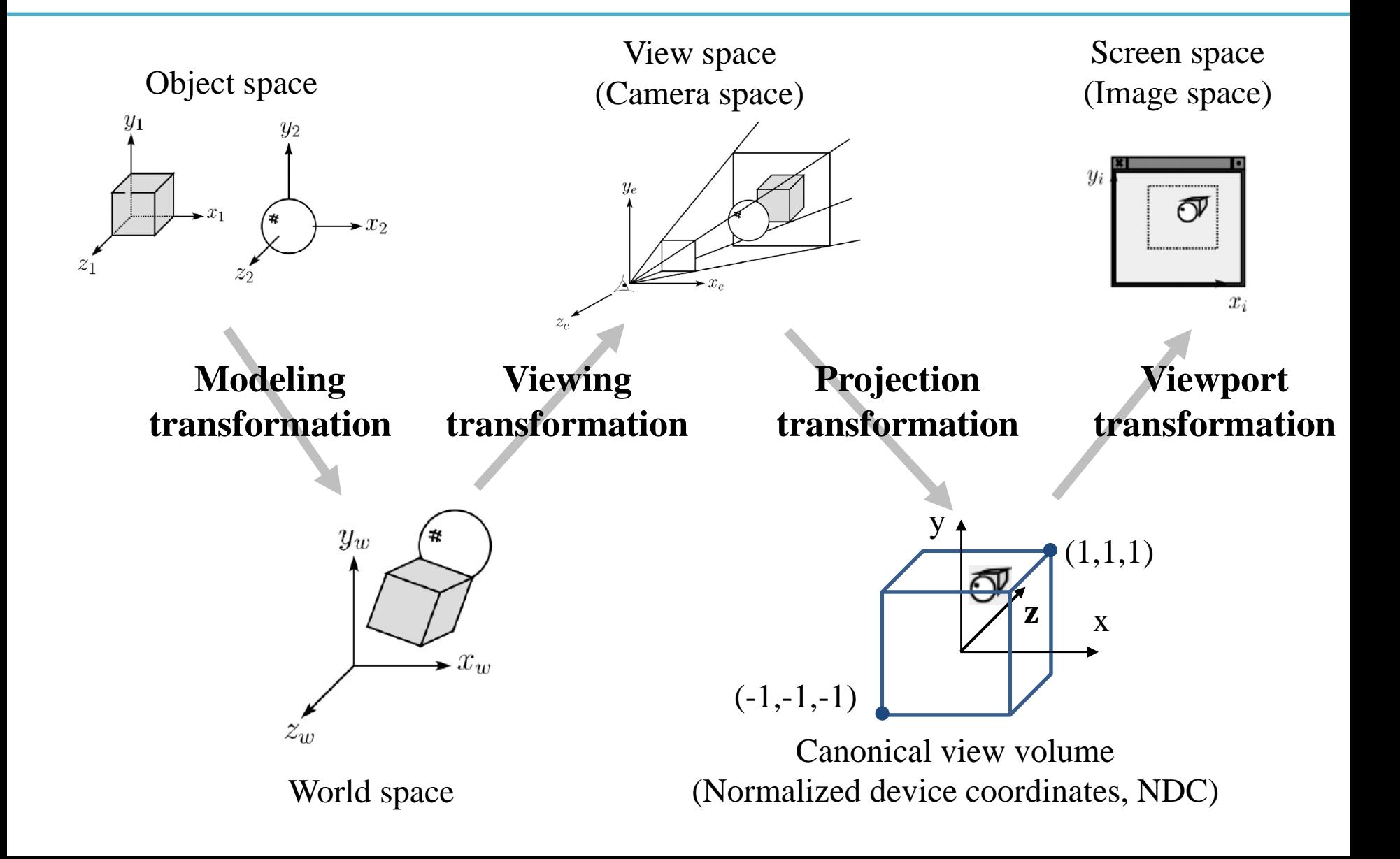

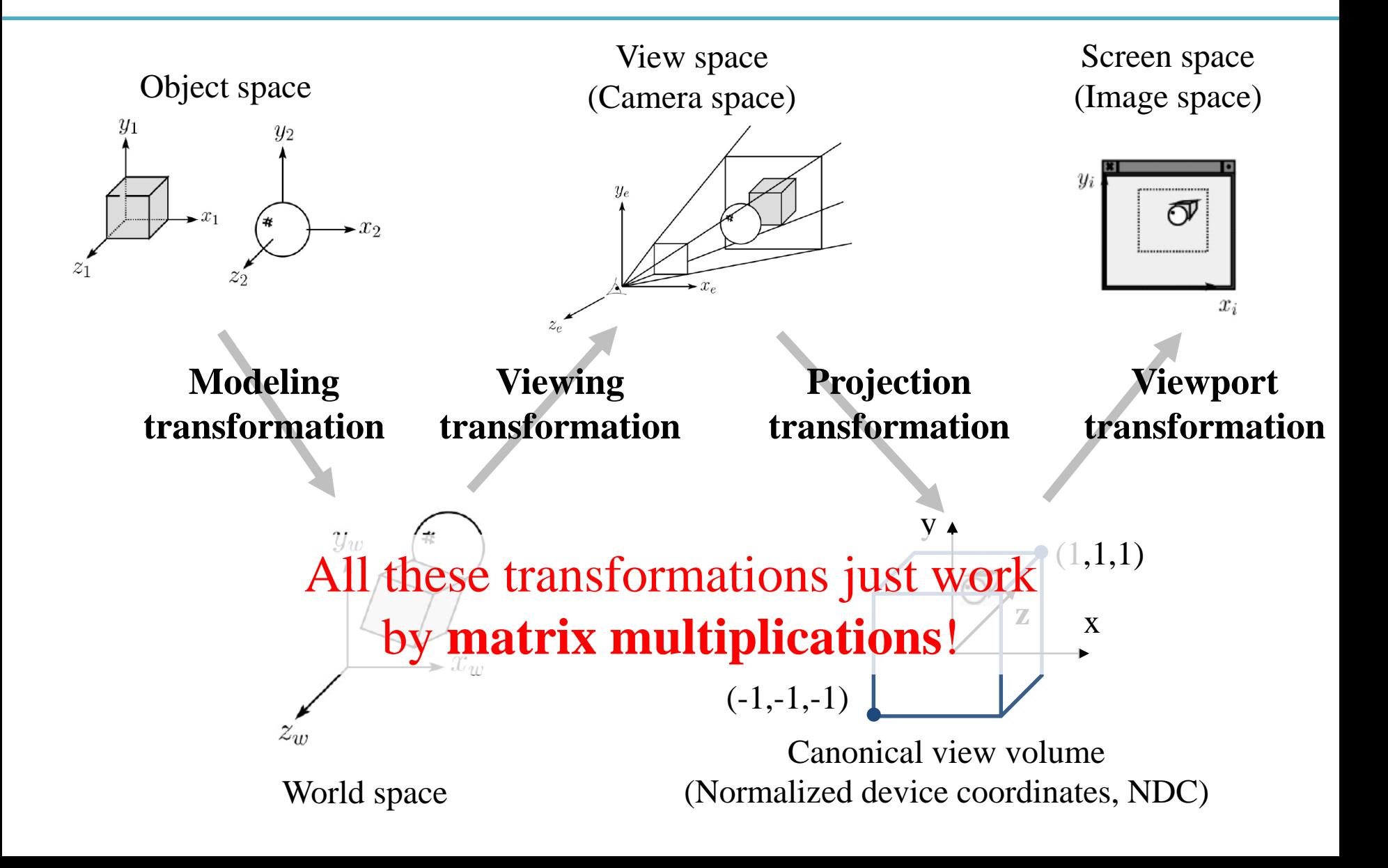

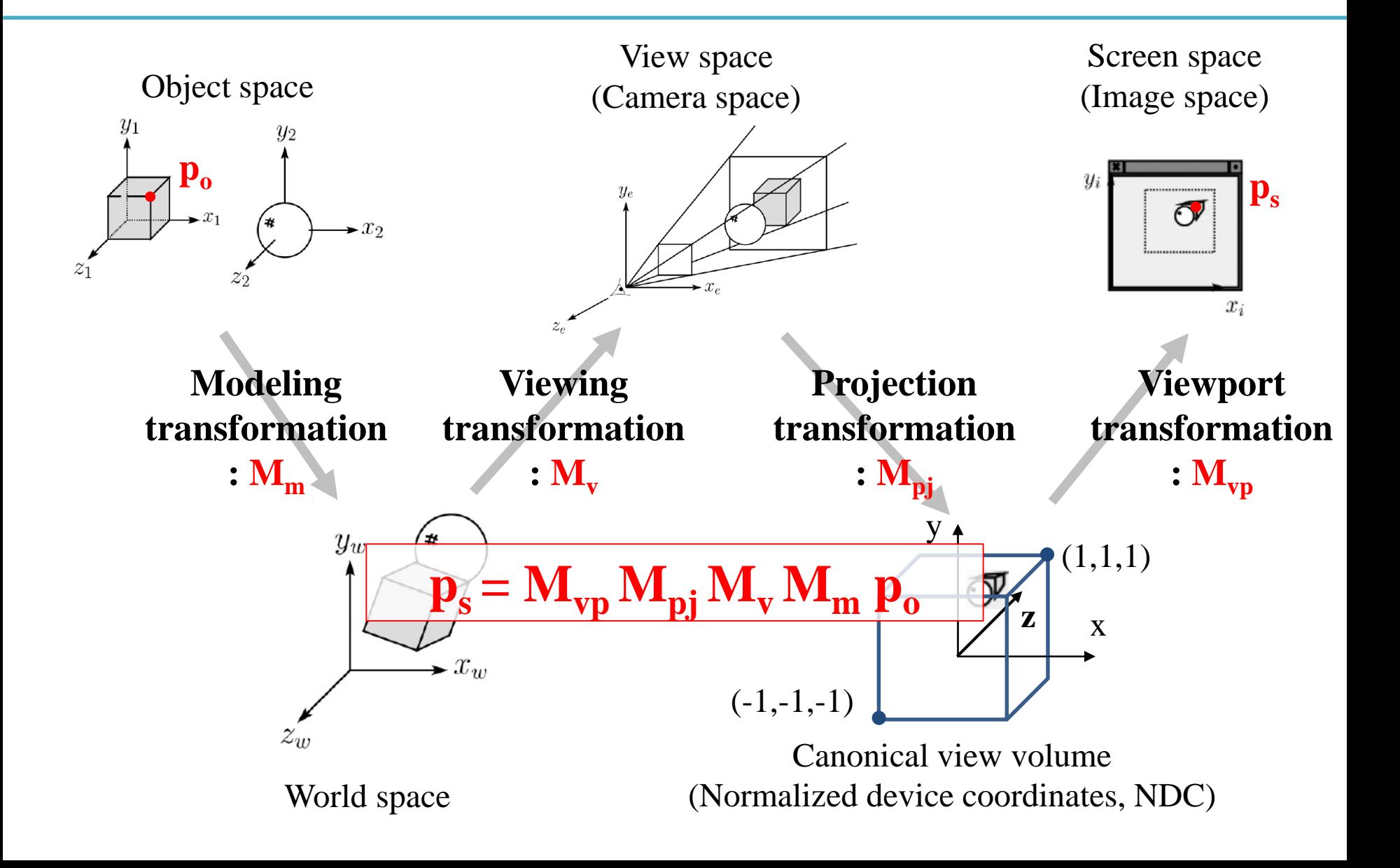

# **Modeling Transformation**

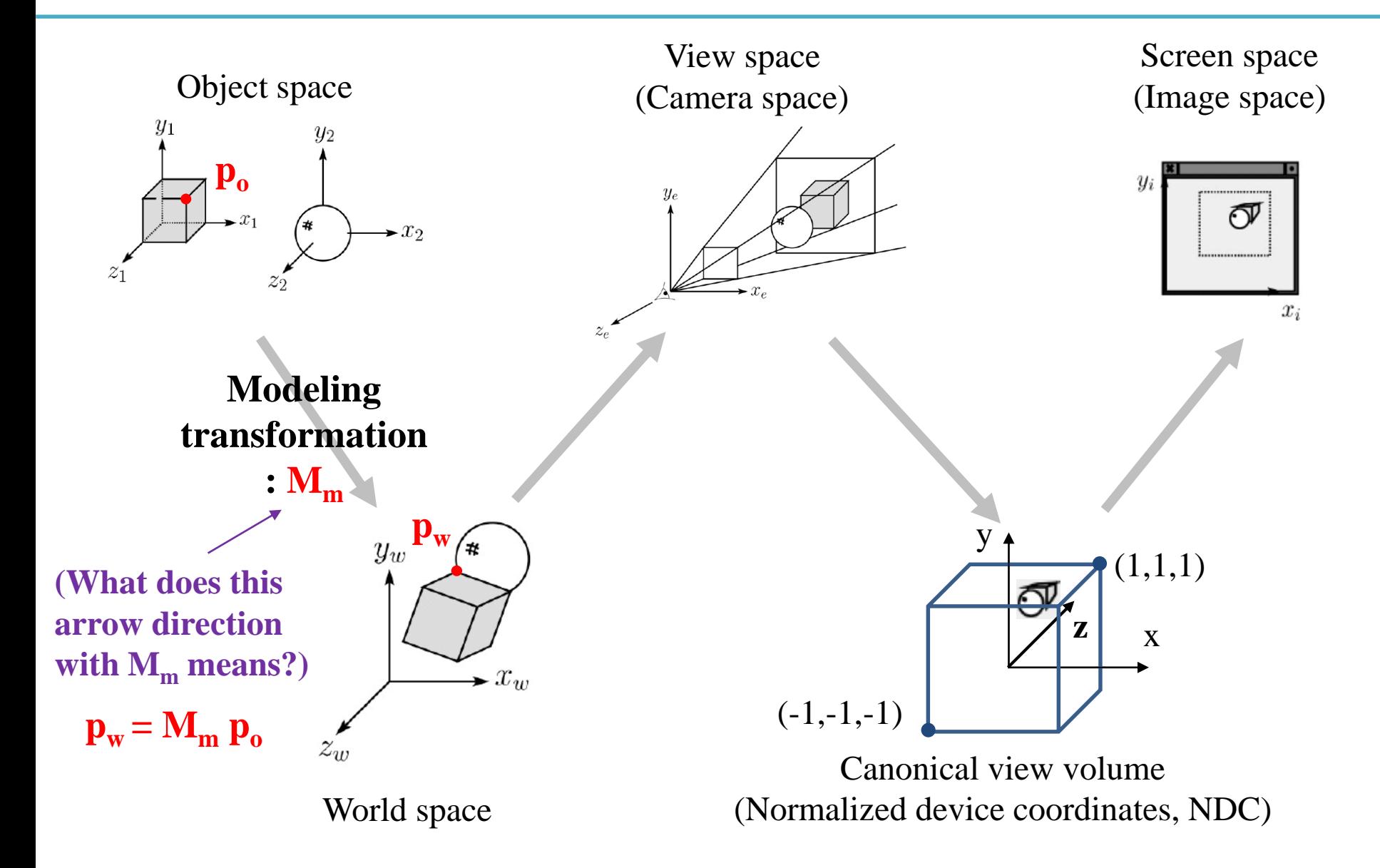

**3) Review: A 4x4 Affine Transformation Matrix transforms a Point Represented in One Frame to a Point Represented in Global Frame**

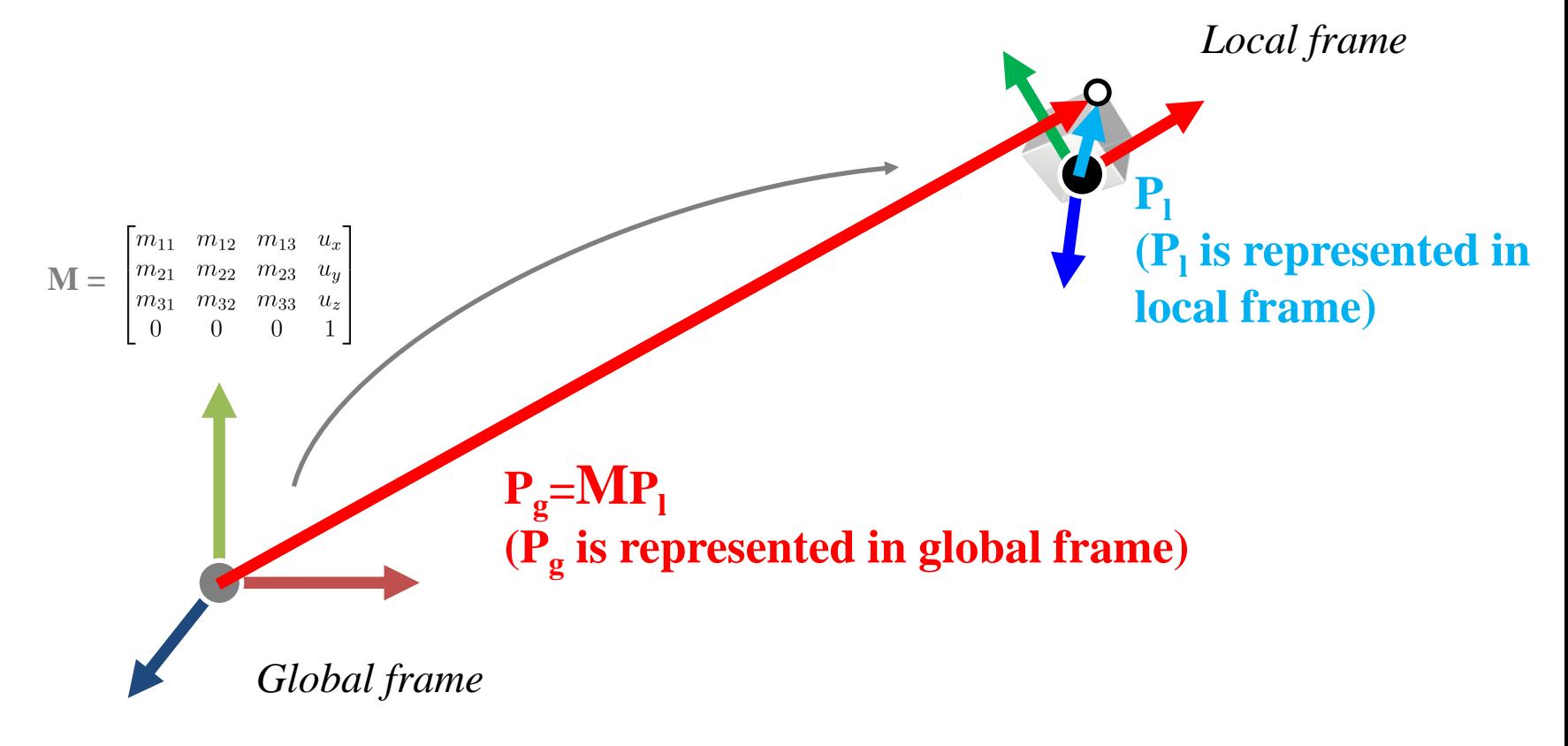

# **Modeling Transformation**

- Geometry would originally have been in the **object's local coordinates**;
- Transform into world coordinates is called the *modeling matrix, M<sup>m</sup>*
- Composite affine transformations
- (What we've covered so far!)

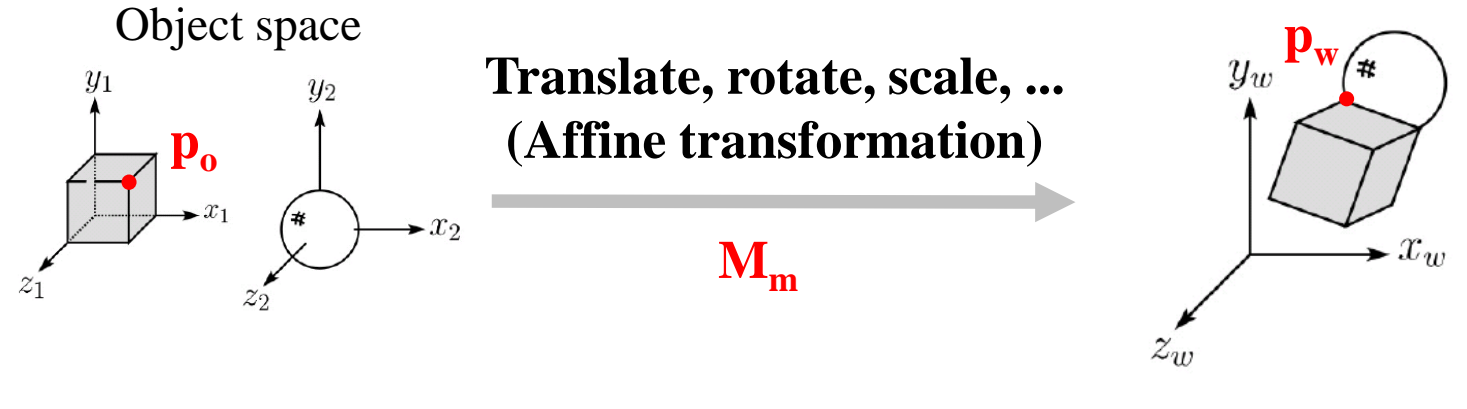

World space

Wheel object space

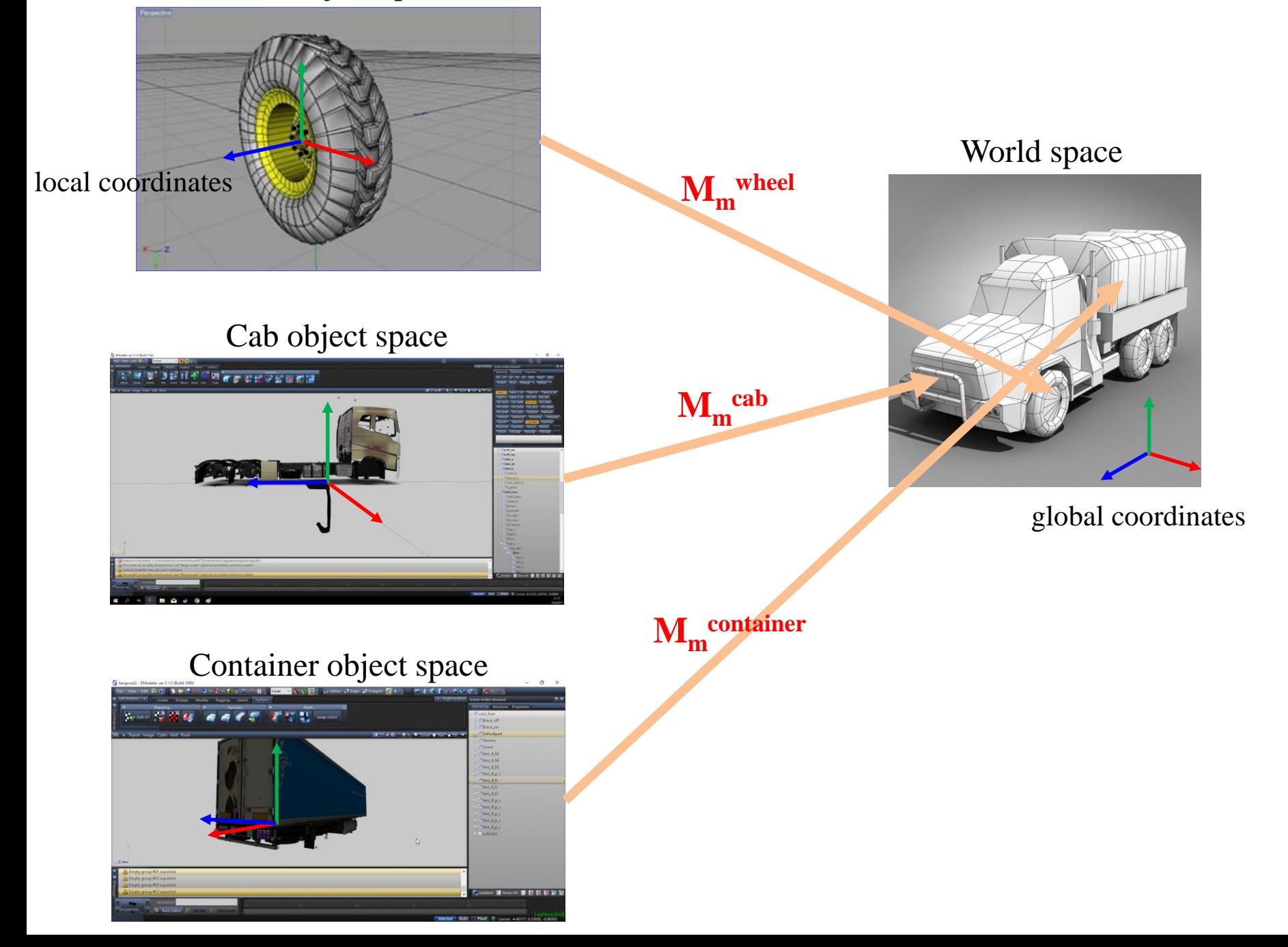

# **Next Time**

- Lab in this week:
	- Lab assignment 5

- Next lecture:
	- 6 Viewing, Projection

- Acknowledgement: Some materials come from the lecture slides of
	- Prof. Jinxiang Chai, Texas A&M Univ., [http://faculty.cs.tamu.edu/jchai/csce441\\_2016spring/lectures.html](http://faculty.cs.tamu.edu/jchai/csce441_2016spring/lectures.html)
	- Prof. Jehee Lee, SNU, [http://mrl.snu.ac.kr/courses/CourseGraphics/index\\_2017spring.html](http://mrl.snu.ac.kr/courses/CourseGraphics/index_2017spring.html)
	- Prof. Sung-eui Yoon, KAIST, <https://sglab.kaist.ac.kr/~sungeui/CG/>